**طرح مسأله:** بلور فوتونی دوبعدی به صورت میلههایی با سط مقطع چهارگوش به ابعاد 182 در 182 نانومتر و بلندی 522 نانومتر از جنس گالیوم آرسناید )GaAs )با ضریب شکست 3/4 و این میلهها با ثابت شبکه ۷۶۰ نانومتر به شکل شبکه مربعی در بستر هوا (Air) چیده شدهاند. این شبیهسازی را توسا نرمافزار 2017 Studio CST انجام میدهیم. کلیه تصاویر این بخش از خود نرم- افزار تهیه شدهاست. مراحل زیر را یکبهیک طی می کنیم:

- .1 برنامه 2017 suite studio CST را اجرا میکنیم.
- .2 در پنجره اصلی دکمه Template New را میزنیم.

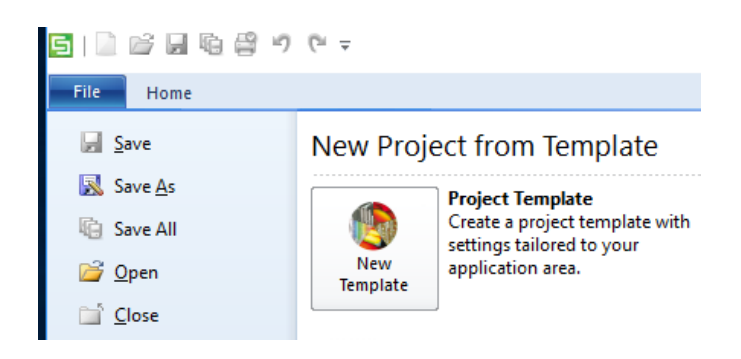

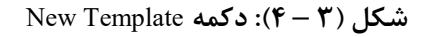

.3 بخش OPTICAL&RF&MW را انتخا، میکنیم.

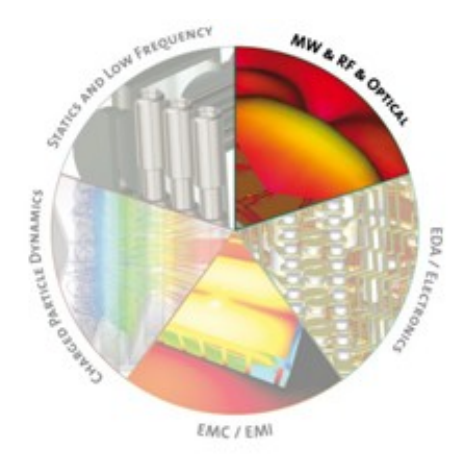

MW&RF&OPTICAL **:)5 – 9( شکل**

.4 سپس stractures Periodic را انتخا، و دکمه Next را میزنیم.

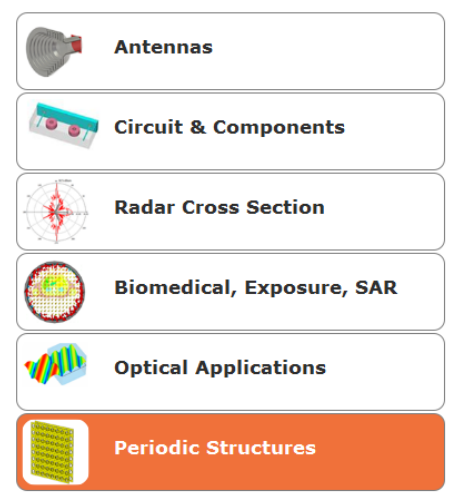

**Periodic stractures :)1 – 9( شکل**

.5 Cell Unit – Metamaterial,FSS را انتخا، و دکمه Next را میزنیم.

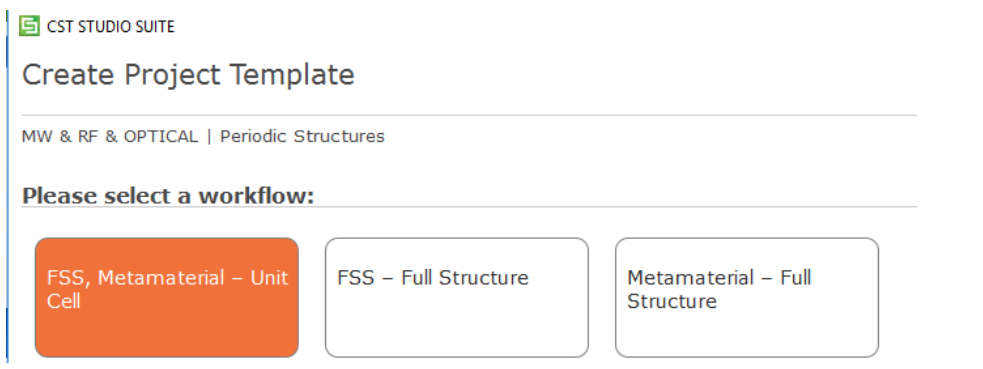

**FSS, Metamaterial – Unit Cell :)7 – 9( شکل**

- ۶. به پنجره انتخاب واحدها میرسیم. ابعاد را به نانومتر (nm)، بسامد را به تراهرتز (THz) و زمان را نانوثانیه (ns) تغییر داده و Next را میزنیم.
- .7 بازه بسامدی )یا طول موج( و میدانهای الکتریکی و مغناطیسی )Field H ,Field E )را عالمت زده و بسامدهای خاص مورد نظرمان را مشخص و جهت محاسبه انعکاس، عبور و جذ،، آخرین علامت را نیز مانند شکل (۳ – ۸) می; نیم.

#### **Please select the Settings**

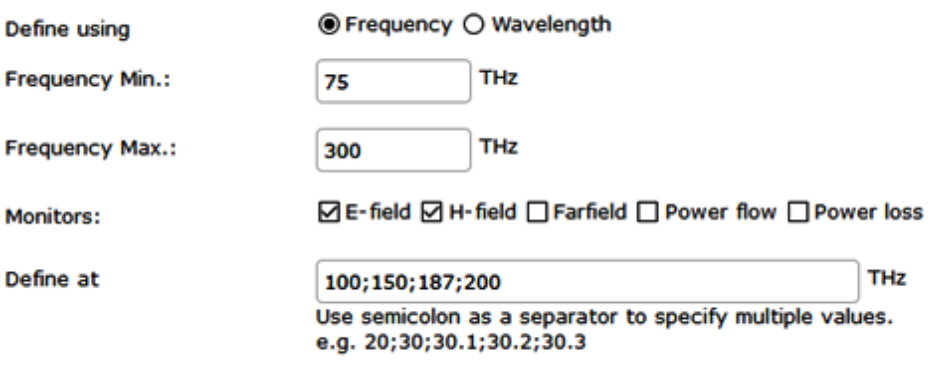

☑ Calculate reflectance, transmittance and absorbance

**شکل )9 – 2(: انتخاب بازه بسامد، میدانها و نوع محاسبات**

.8 در این قسمت باید طرح را ایجاد کنیم. مسیر زیر را میرویم:

k ri → e → Modeli پس از زدن دکمه Brick شک مورد نظر را کشیده و بعد ابعاد و جنس آنرا باید مشخص کنیم. بهتر است ابعاد را به جای اعداد اابت به صورت پرامتری تعیین نماییم که بعدا بتوانیم هر مقدار دلخواه را به آنها بدهیم. مثال طول x را از صار تا x و پهنا را از صار تا y و عمق را از صفر تا z تعیین م*ی ک*نیم.

Component: Component1

Material: New Material

و حالا پنجره شکل (٣ – ٩) برای تعریف جنس ماده باز میشود. مطابق اطلاعات مسئله فرم را پُر-کرده و Ok را می;نیم. برای پیدا کردن مقدار ضریب گذر دهی الکتریکی طبق فرمول باید ضریب شکست را به توان 2 برسانیم :

 $n = \mathbf{Y}/\mathbf{Y}$  $\Sigma = 11/\Delta P$ 

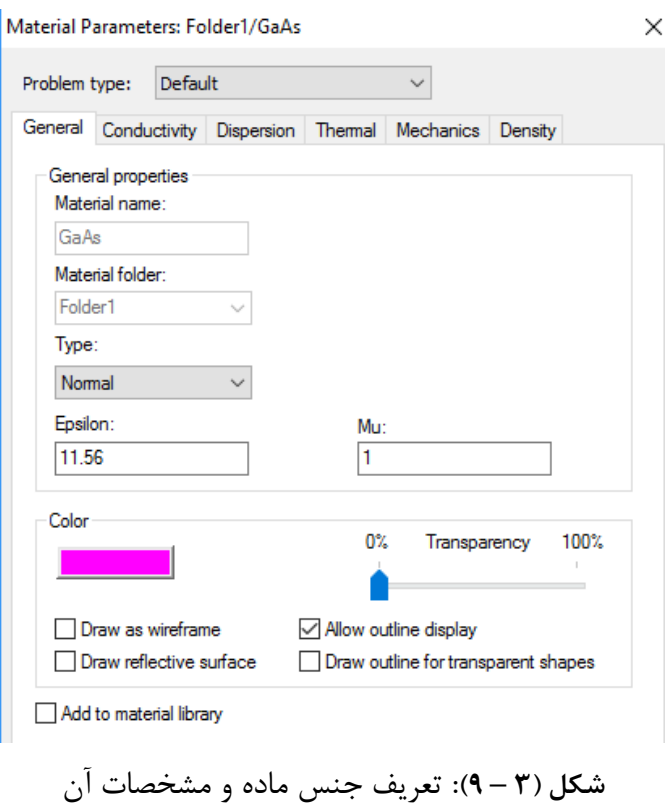

۹. تا کنون طرح ما به شکل زیر درآمده است. تا اینجا فقط یک میله ساختهایم و باید آن,ا تکرار

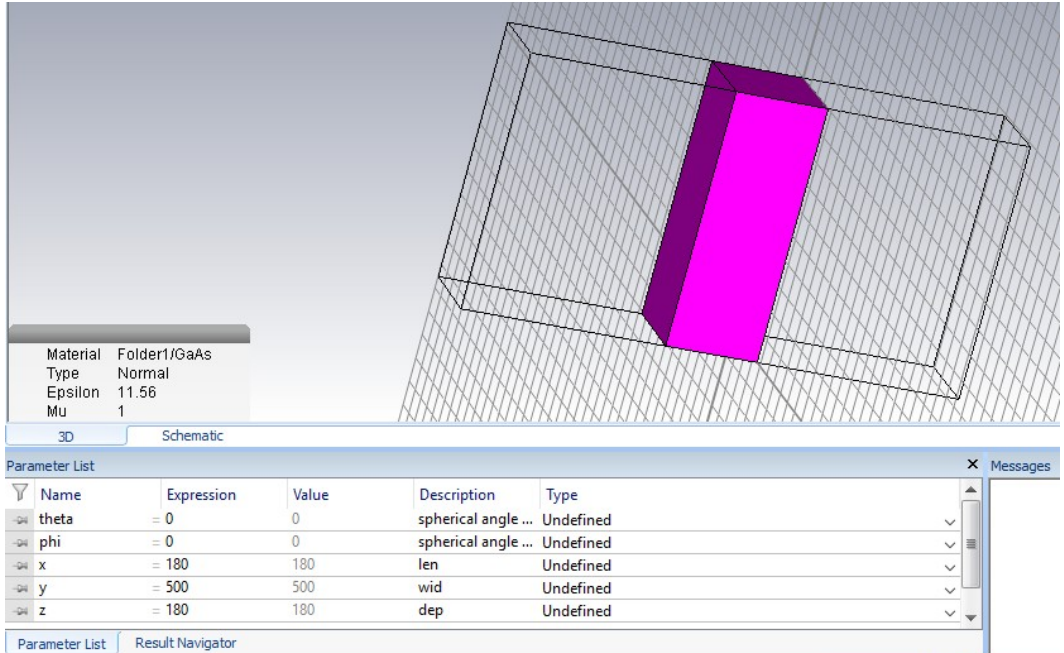

کنیم تا به بلور فوتونی برسیم.

**شکل )9 – 66(: یک میله طراحی شده**

برای تکرار ساختار از منوی درختی سمت چپ component ساخته شده را انتخا، و سپس از منوی modeling در قسمت tools دکمه transform را زده و مانند شکل (۳ – ۱۲) فرم را تکمیل میکنیم.

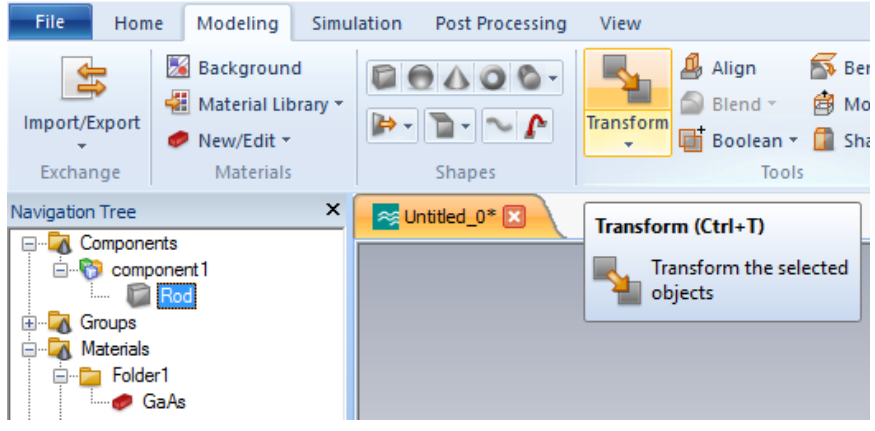

**شکل )9 – 66(: انتخاب ساختار براي تکرار**

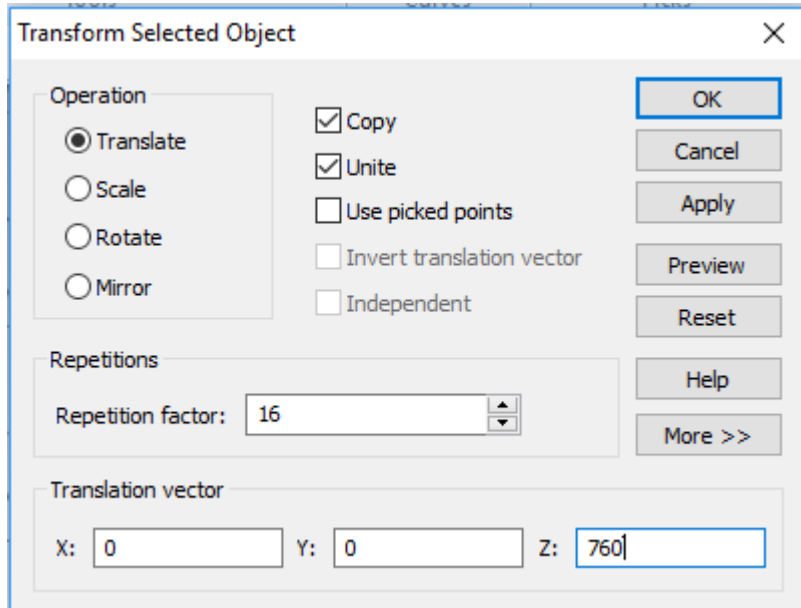

**شکل )9 – 68(: فرم تکرار ساختار**

عدد 762 نانومتر برای z، اابت شبکه بلور فوتونی و عدد 16 تعداد تکرار را مشخص میکند.

.12 حا برای شبیهسازی آماده هستیم و باید مقدمات آنرا فراهم کنیم. به منوی Simulation رفته و Background را میزنیم و حدود را مشخص میکنیم شکل (۳ – ۱۳).

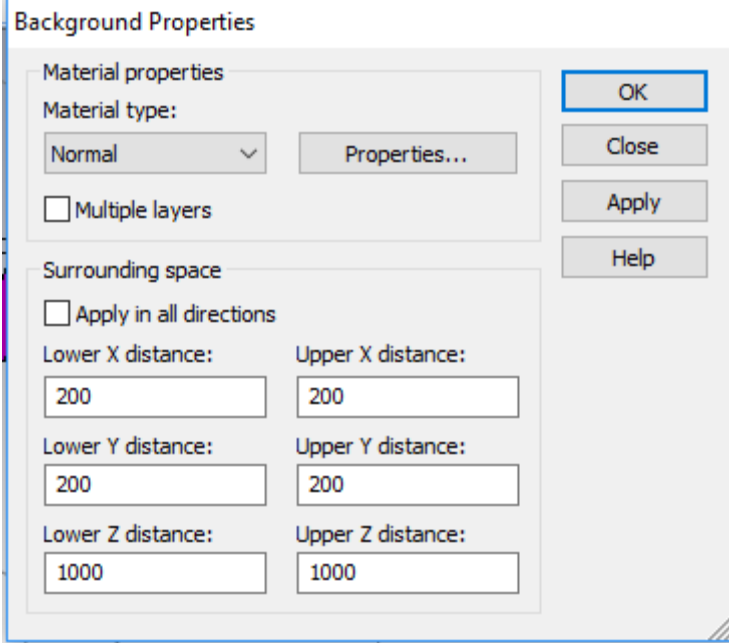

**شکل )9 – 69(: مشخص نمودن حدود**

.11 شرایا مرزی: از منوی Simulatiion،Boundaries را میزنیم. دیده میشود که خود برنامه Unit Cell را انتخا، کرده است. دکمه Boundaries Floquet را زده و مقادیر Zmin و Zmax را برابر

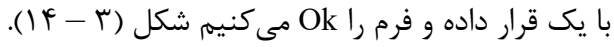

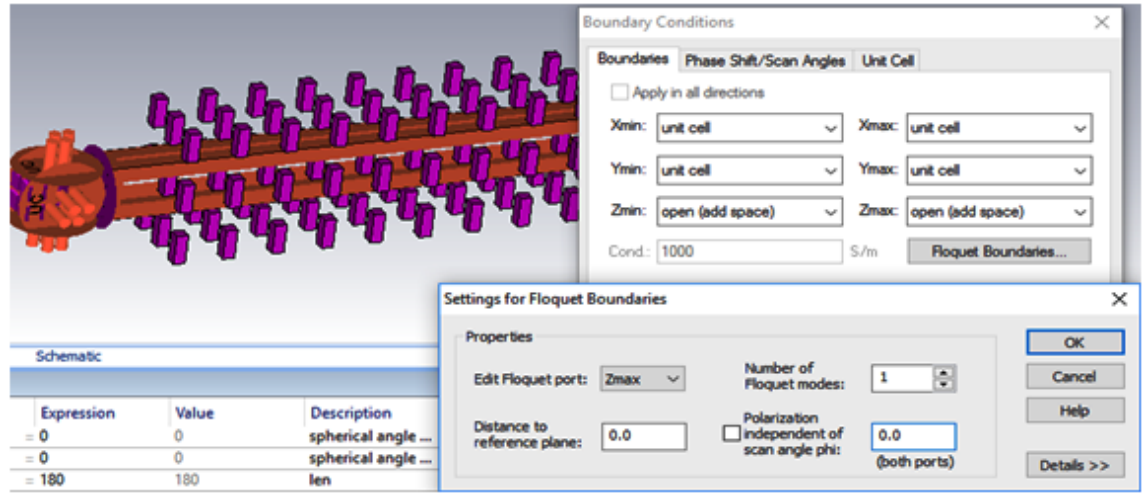

**شکل )9 – 61(: مشخص نمودن شرایط مرزي**

حالا به برگه Unit Cell رفته و علامت Fit unit cell to bounding box را برداشته و مقدار (S1(x را برابر ۷۶۰ و ('S2(y را ۵۰۰ قرار داده و فرم را Ok میکنیم شکل (۳ – ۱۵).

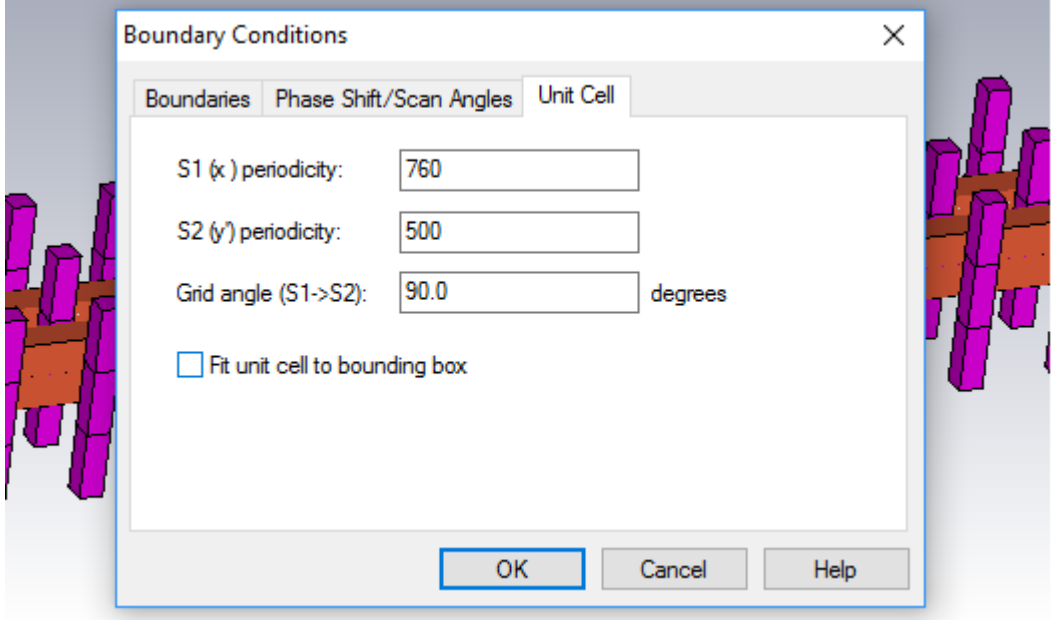

**شکل )9 – 65(: ادامه شرایط مرزي**

.12 اکنون دو منبع نور را در دوطرف ساختار تعریف میکنیم. از منوی Simulation از قسمت Loads and Sourses دکمه port Waveguide را میزنیم. از فرم باز شده Z و Positive را انتخا، و Ok میکنیم. پورت یک ایجاد میشود. مجددا فرم را باز کرده و اینبار Z و Negative را انتخاب و Ok میکنیم. پورت دو نیز ایجاد می شود شکل (۳ – ۱۶).

اکنون تمام مقدمات فراهم شده و نرمافزار آماده شروع محاسبات شبیهسازی است. مدت زمان شبیهسازی وابسته به میزان دادههایی استکه از آن خواستهایم. این زمان میتواند از چند دقیقه تا چندین ساعت به طول انجامد. این شبیهسازی قرار است میدانهای مغناطیسی و الکتریکی را در بسامدهای مختلف (۱۰۰، ۱۵۰ و ۲۰۰ تراهرتز) و همچنین نمودارهای انعکاس، عبور و جذب را به عنوان خروجی بدهد.

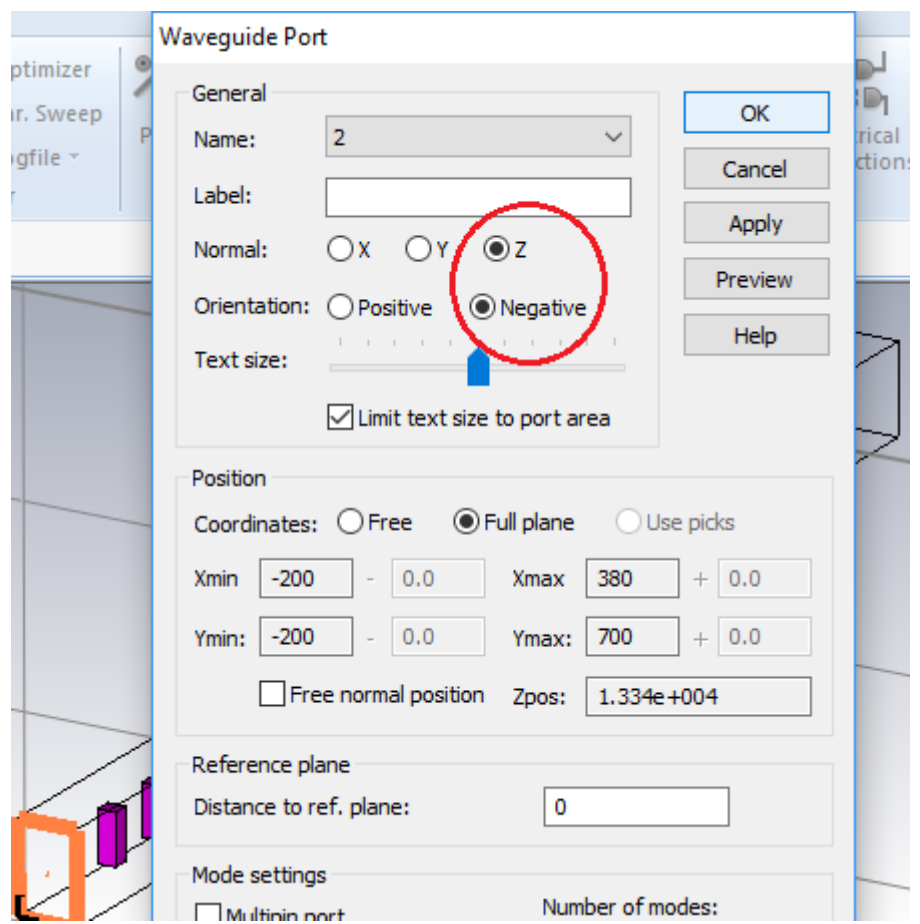

**شکل )9 – 61(: تعریف منابع نور**

**1-1-9 شروع شبیهسازي**

جهت آغاز روند شبیهسازی به منوی Home رفته و از قسمت Simulation دکمه Start Simulation را انتخا، میکنیم، پس از باز شدن پنجره list Excitation دکمه Ok را میزنیم. پس از اتمام شبیهسازی که در این نمونه حدودا 32 دقیقه طول میکشد، نتایج آماده مشاهده هستند.

### **7-1-9 مشاهده نتایج شبیهسازي**

مشاهده نمودارها

جهت مشاهده نمودارها از منوی Home قسمت منوی درختی )tree Navigation )در سمت چپ صفحه Tables را انتخاب و باز میکنیم. سپس ID – Result و بعد زیر شاخه آنرا باز میکنیم. در این جا نمودارهای انعکاس، عبور و جذب قابل مشاهده هستند شکل (۳ – ۱۷).

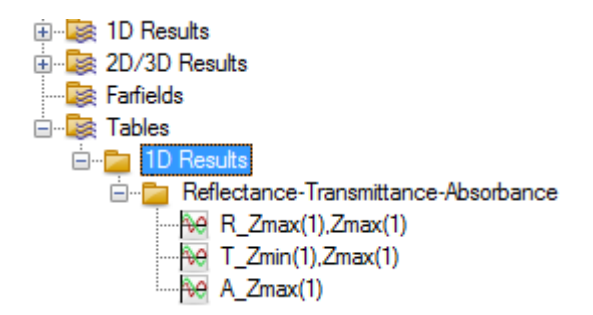

**شکل )9 – 67(: نمودار درختی براي مشاهده نتایج**

در شک های )3 – 18( الی )3 – 22( به ترتیب نمودارهای انعکاس، انتقال )عبور( و جذ، بلور فوتونی طراحی شده قاب مشاهده هستند.

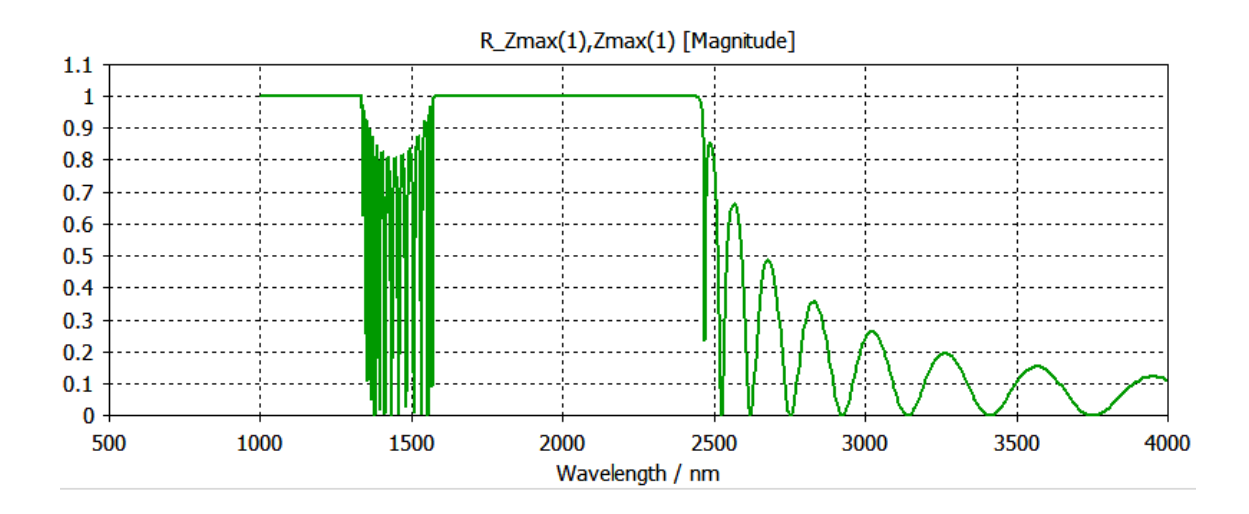

**شکل )9 – 62(: نمودار انعکاس بلور فوتونی**

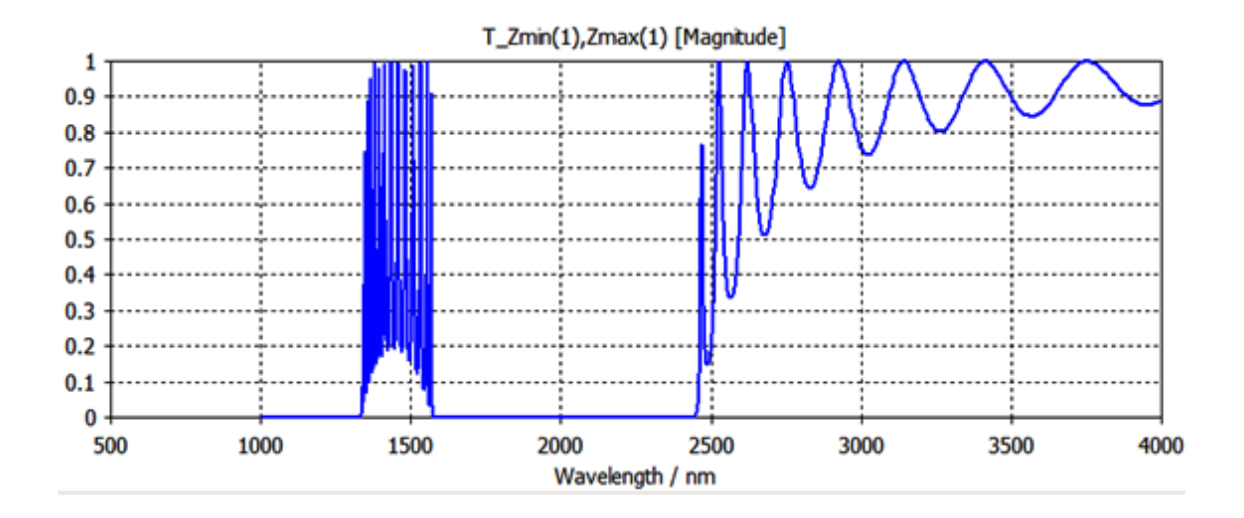

**شکل )9 – 63(: نمودار انتقال بلور فوتونی**

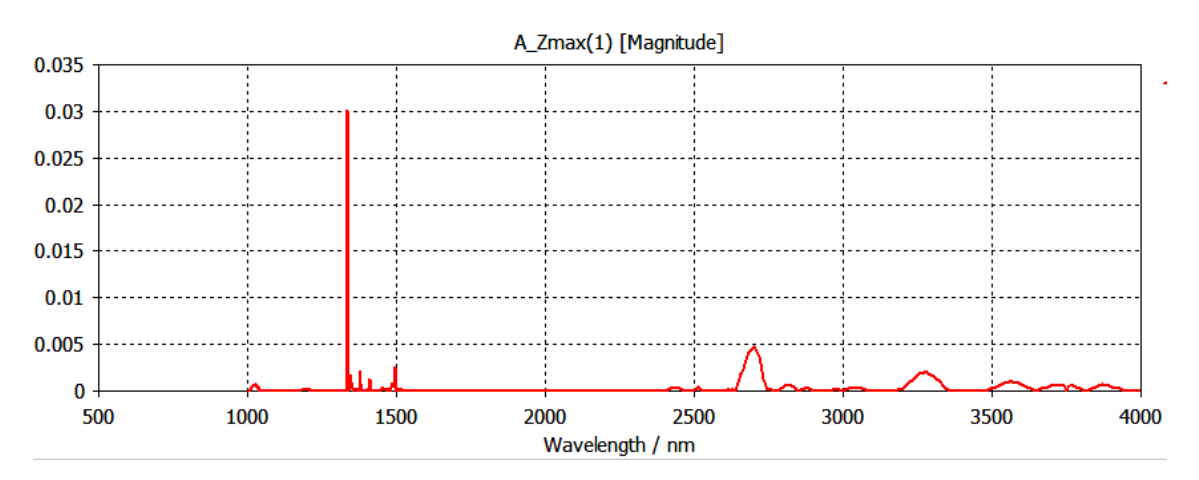

**شکل )9 – 86(: نمودار جذب بلور فوتونی**

جهت مشاهده میدانهای الکتریکی و مغناطیسی نیز از نمودار درختی Results D/3D2 و پس از آن بسامد مورد نظر را انتخاب میکنیم شکلهای (۳ – ۲۱) تا (۳ – ۲۳).

> **E** 2D/3D Results **E** Port Modes **E-Field** E-P e-field (f=100) [Zmax(1)] ங் e-field (f=150) [Zmax  $\frac{1}{2}$  e-field (f=187) [Zmax(1)] E e-field (f=200) [Zmax(1)] **D**H-Field in Field (f=100) [Zmax(1)] ங்பி  $\overline{ }$  h-field (f=150) [Zmax(1)]  $\overline{=}$  h-field (f=187) [Zmax(1)] 画 in Find (f=200) [Zmax(1)]

**شکل )9 – 86(: نمودار درختی براي مشاهده میدانها**

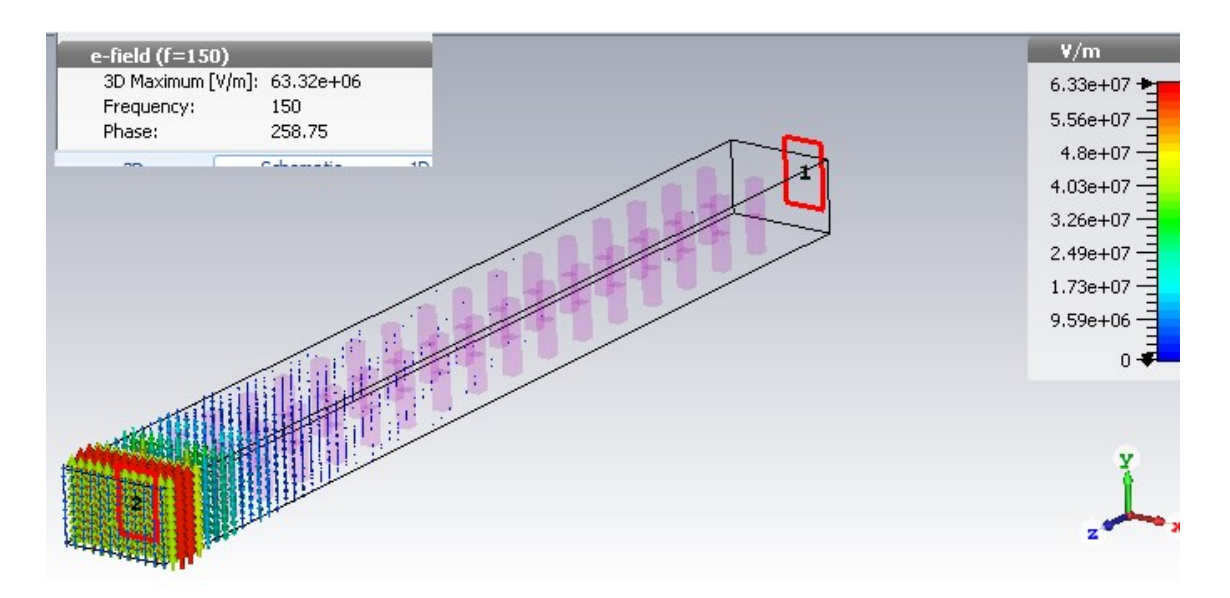

**شکل )9 – 88(: مشاهده میدان الکتریکی در بسامد 656 تراهرتز**

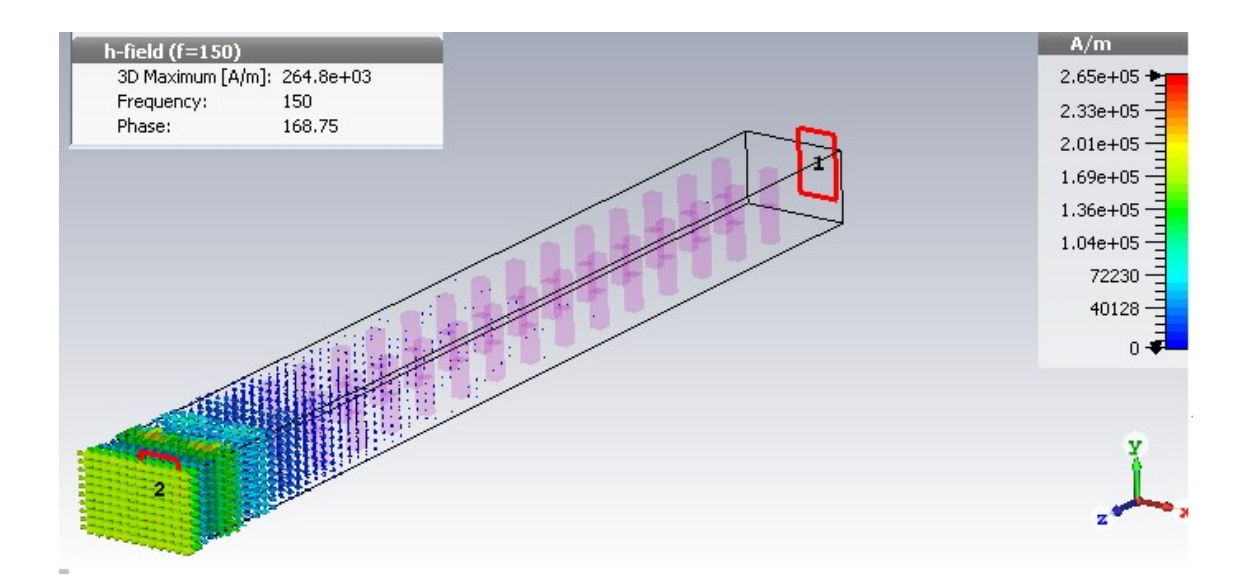

**شکل )9 – 89(: مشاهده میدان مغناطیسی در بسامد 656 تراهرتز**

این فصل را همینجا به پایان برده و توضیحات تکمیلی و تحلیل نمودارها را ضمن ادامه این تحقیق در فصل بعد خواهیم آورد.

## **فصل چهارم**

# **طراحی و شبیهسازي آینه بلور فوتونی دوبعدي پیشنهادي و تحلیل نتایج**

**6-1 مقدمه**

در فصلهای گذشته به درک اصول کارکرد و خواص بلورهای فوتونی و روش شبیهسازی آن توسا نرمافزار CST پرداختیم. اکنون که مقدمات کافی فراهم شدهاست میتوانیم به طراحی و شبیه- سازی پروژه خود یعنی آینه بلور فوتونی دوبعدی بپردازیم. از آنجا که این آینه جهت استااده در لیزرهای وکسل طراحی می شود، و لیزرهای وکسل نیز در سیستمهای مخابرات نوری به طور وسیعی مورد استفاده قرار میگیرند، لذا طول موج ۱۵۵۰ نانومتر را که طول موج رایج مورد استفاده در اغلب سیستم های مخابراتی نوری است، مبنای طراحی قرار میدهیم.

### **8-1 طراحی آینه بلور فوتونی دوبعدي**

در ابتدا باید جنس ماده مورد استفاده در طراحی را انتخاب نماییم. GaAs یک نیمههادی با شکاف باند مستقیم است. به این معنی که حداقل مقدار باند هدایت مستقیما مقابل حداکثر مقدار باند  $(1 - f)$  ظرفیت قرار دارد شکل (۴ – ۱).

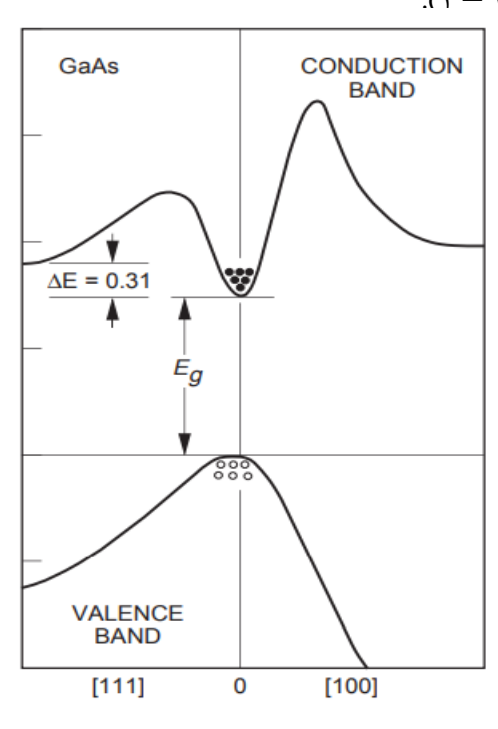

**شکل )1 – 6(: ساختار باند انرژي** GaAs**[87]**

این ویژگی باعث میشود GaAs یک ماده بسیار مفید برای ساخت دیودهای نوری و لیزرهای نیمههادی باشد و به همین خاطر به طور وسیعی در صنایع الکترونیک نوری بکار میرود. لذا برای طراحی از این ماده استفاده خواهیم کرد. برای نور با طول موجهای بین ۱ = ۸ تا ۱۰ = ۸ میکرومتر، اابت دیالکتریک GaAS برابر 11/4 میباشد. به منظور تهیهی ساختار بازتابی، نیاز داریم هندسهی بلوری انتخاب شود که یک شکاف نواری فوتونی تولید کند. همچنین باید هندسهای را انتخاب کنیم که ساختن آن در ابعاد میکرونی نسبتاً آسان باشد. بعد از مراجعه به اطلس نقشههای شکاف، نظیر آن چه در مرجع 22 آورده شده است، به طور خاص به یک هندسهی ساده با آن مشخصات توجه می- کنیم. شبکهی مثلثی از ستونهای هوا در GaAs. این ساختار برای هر دو مد TE و TM شکافهای نواری دارد، شکاف نواری هر دو قطبش همپوشانی دارند و میتوانیم این ساختار را به سادگی توسا حکاکی کردن در ورق GaAS بسازیم. نقشهی شکاف در شکل (۱ – ۳) آورده شده است (جهت دسترسی آسانتر در اینجا تکرار شده است شکل (۴ – ۲)). اگر بخواهیم وسیلهای حساس به قطبش بسازیم، باید یک شکاف نواری برای مدهای TE یا TM به تنهایی انتخا، کنیم. در این جا، ناحیه هم- پوشانی روی نقشهی شکاف را انتخاب میکنیم که در آن همهی نور هم صفحه، بدون توجه به قطبش بازتاب میشود. حد ضخامت ناحیه (بزرگترین شکاف نواری) وقتی ۲/۹۵  $a = r/a = r/a$  است، رخ میدهد

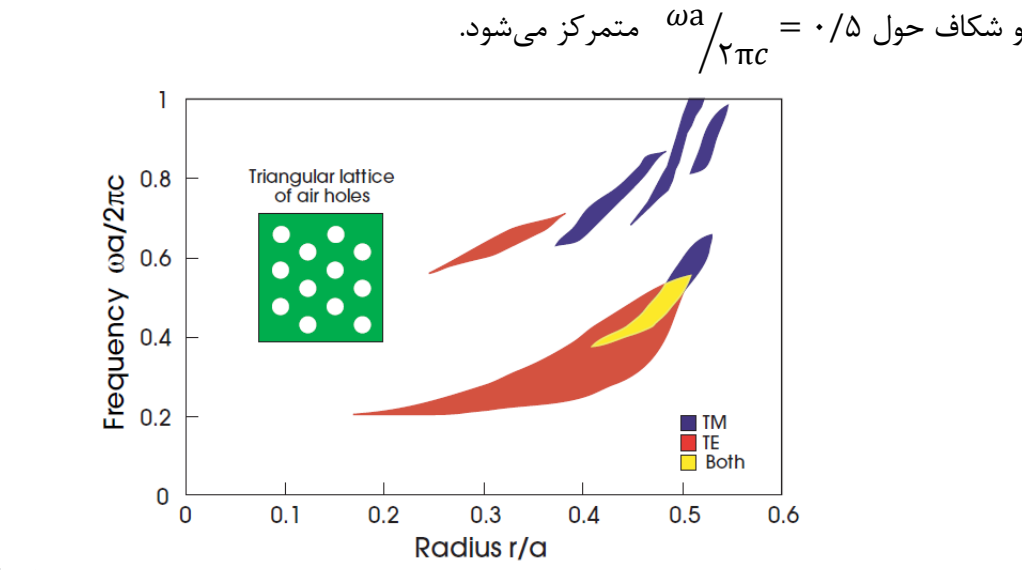

**شکل)1 – 8(: نقشه شکاف یک شبکه مثلثی از ستونهاي هوا در ديالکتریک )66/1 = Ɛ[) 65]**

با توجه به اینکه ما طول موج را 1552 نانومتر در نظر گرفتهایم بنابراین:

$$
\lambda = \frac{\Upsilon \pi c}{\omega} = 1/\Delta \Delta \mu m
$$

$$
\frac{\omega a}{\tau \pi c} = \frac{a}{\lambda} = \frac{a}{1/\Delta \Delta \mu m} = \frac{1}{\Delta \Delta \mu m} \tag{1 - F}
$$

$$
a = \cdot / \forall \forall \Delta \mu m
$$

از شرط طولموج، مقدار اابت شبکه را بدست آوردیم و اکنون از شرط 45 2 در جاییکه شکاف نواری کام است مقدار *r*( شعاع ستونهای هوا( را بدست میآوریم:

اکنون ساختار کامال مشخص بوده و تمامی ابعاد مورد نظر را داریم. از زیر یهی GaAs که در آن سوراخهایی از هوا با شعاع ۱۳۴۸۷۵ میکرومتر و با الگوی مثلثی و با ثابت شبکهای ۱۷۷۵ میکرومتر حکاکی شدهاست.

همان طور که در شکل (۴ – ۲) مشاهده میکنیم، محدوده شکاف نواری از ۰/۴۵ تا ۰/۵۵ است. نسبت شکاف به نیم شکاف %22 است. نوار بسامد متناظر با یک نوار طول موج از2/73 تا 1/7 میکرومتر است. بنابراین این ناحیه به قدر کافی محدوده بسامد مورد نظر ما را پوشش میدهد.

کلیه اطلاعات لازم جهت انجام شبیهسازی شامل ابعاد و جنس مواد، الگوی ساختار و محدوده طول موج (بسامد) ,ا در اختیار داریم. حالا مطابق آنچه که در بخش  $\gamma - \tau - \Delta - \epsilon$  در فصل سوم آوردیم مرحله به مرحله شبیهسازی را انجام داده و نتایج را استخراج کرده و آنها را تحلی خواهیم نمود. در شکلهای (۴ – ۳) و (۴ – ۴) ساختار طراحی شده در این پایاننامه و ابعاد آن نشان داده شده است. در این شکل قطر (۲*۲*) حفرههای هوا ۶۹۸ نانومتر و ثابت شبکه مثلثی بلور فوتونی (a)، ۷۷۵ نانومتر و عمق حفرهها ۱۰۰۰ نانومتر در نظر گرفته شدهاند.

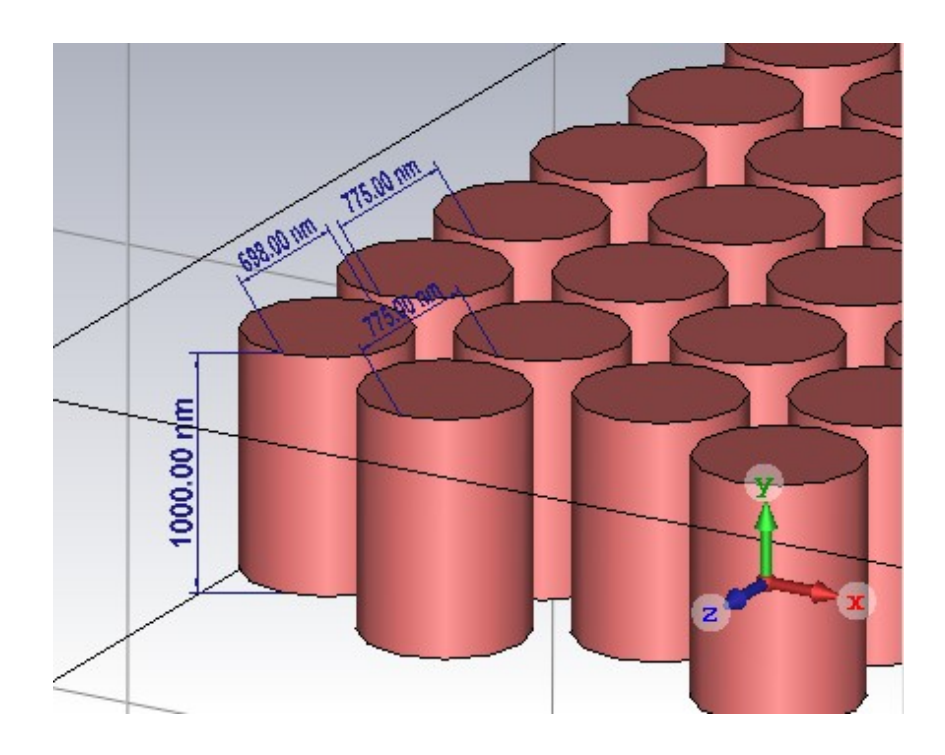

**شکل)1 – 9(: ساختار طراحی شده با شبکه مثلثی از ستونهاي هوا در ديالکتریک** GaAs

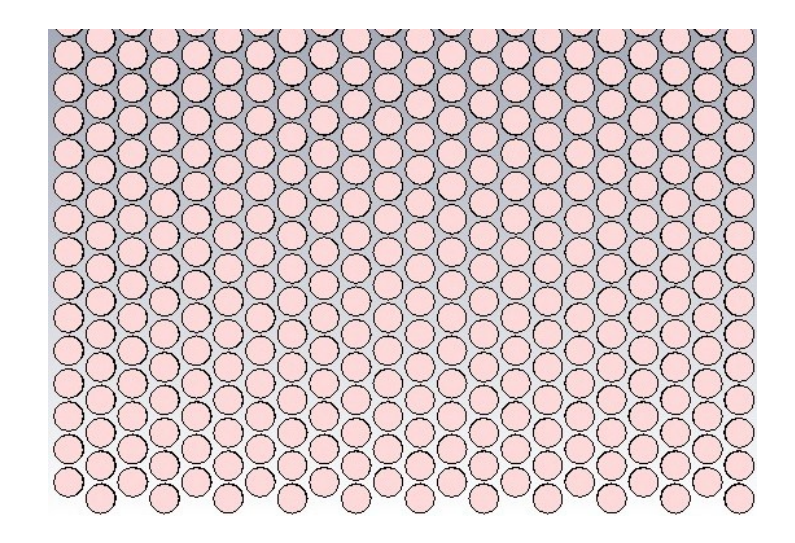

**شکل)1 – 1(: نماي ساختار طراحی شده از باال**

**9-1 استخراج و تحلیل نتایج حاصل از شبیهسازي**

**1 – 9 – 6 بررسی نمودارهاي بازتاب، عبور و جذب**

پس از انجام شبیهسازی ساختار، خروجیهای مورد نظر را به صورت زیر مشاهده خواهیم کرد. در شکل (۴ – ۵) نمودار بازتاب بلور به ازای طول موجهای مختلف دیده می شود.

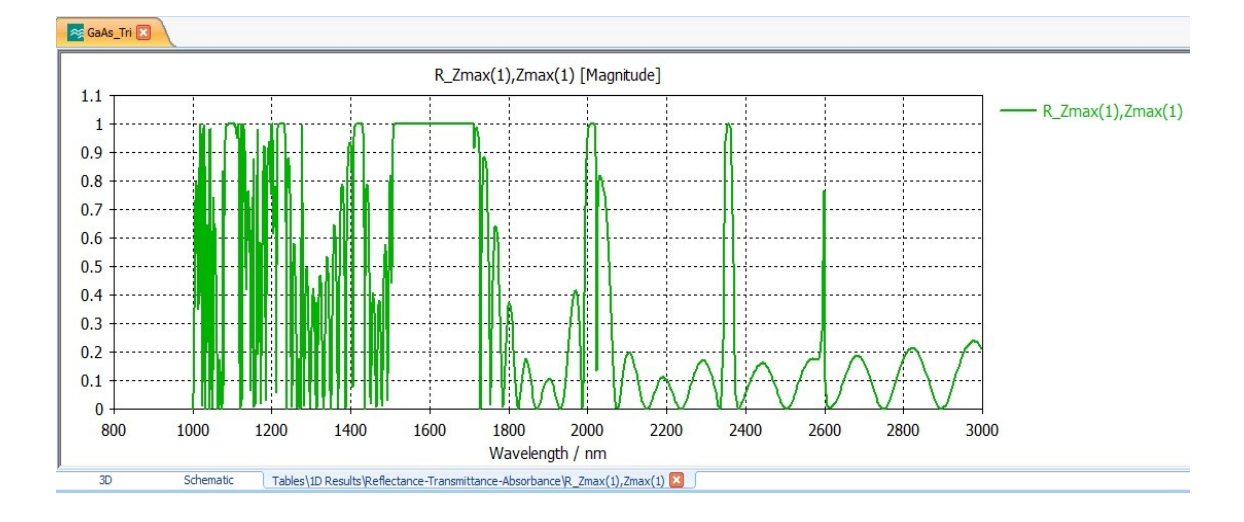

**شکل)1 – 5(: نمودار بازتاب امواج در بلور طراحی شده با** GaAs

در شکل (۴ – ۶) نمودار عبور یا انتقال امواج در بلور به ازای طول موجهای مختلف دیده می-

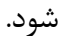

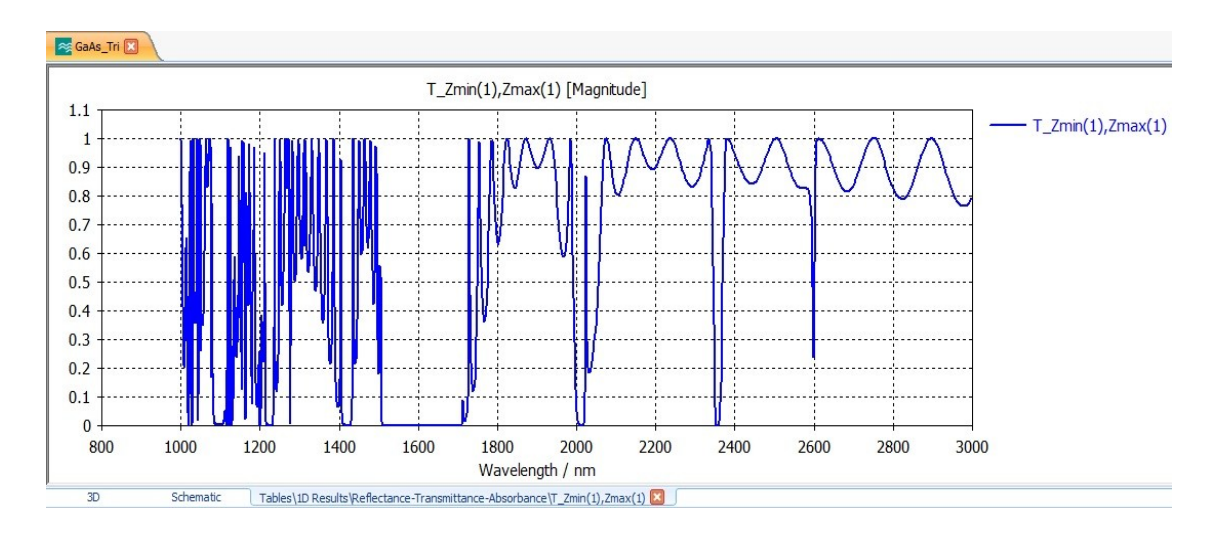

**شکل)1 – 1(: نمودار عبور امواج در بلور طراحی شده با** GaA**s**

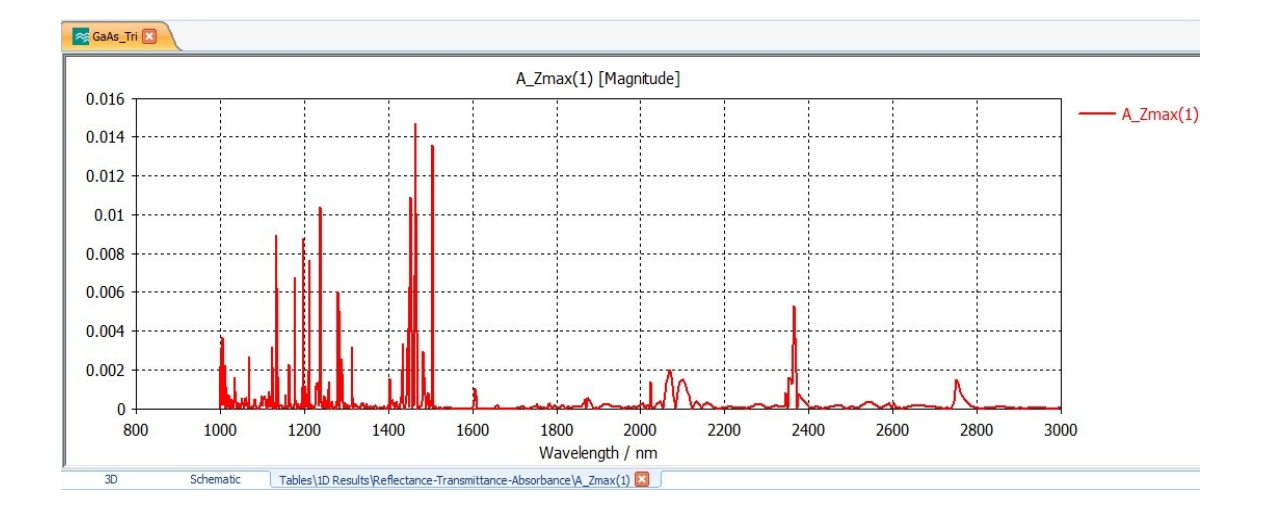

در شکل (۴ – ۷) نمودار جذب امواج در بلور به ازای طول موجهای مختلف دیده میشود.

**شکل)1 – 7(: نمودار جذب امواج در بلور طراحی شده با** GaAs

برای مقایسه بهتر هر سه نموادر بازتا،، عبور و جذ، امواج با هم در شک )4 – 8( به طور

همزمان آورده شدهاند.

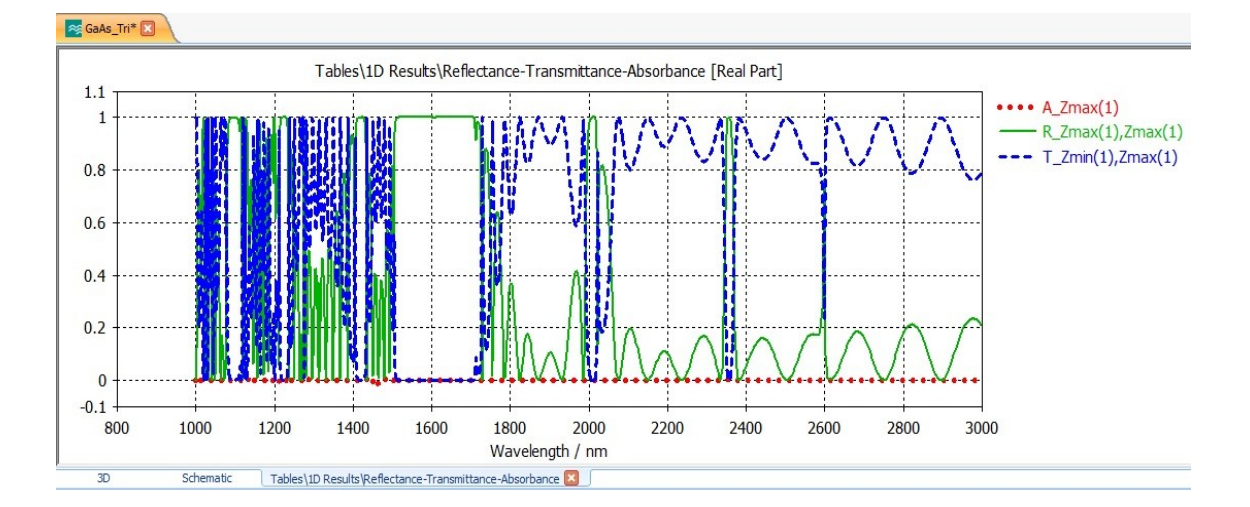

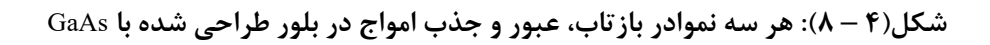

**1 – 9 – 8 بررسی نمودار پارامترهاي پراكندگی** 

از پارامترهای دیگری که میتوان مورد بررسی قرار داد، پارامترهای پراکندگی 11S و 22S است که در شکلهای (۴ – ۹) و (۴ – ۱۰) آمدهاند.

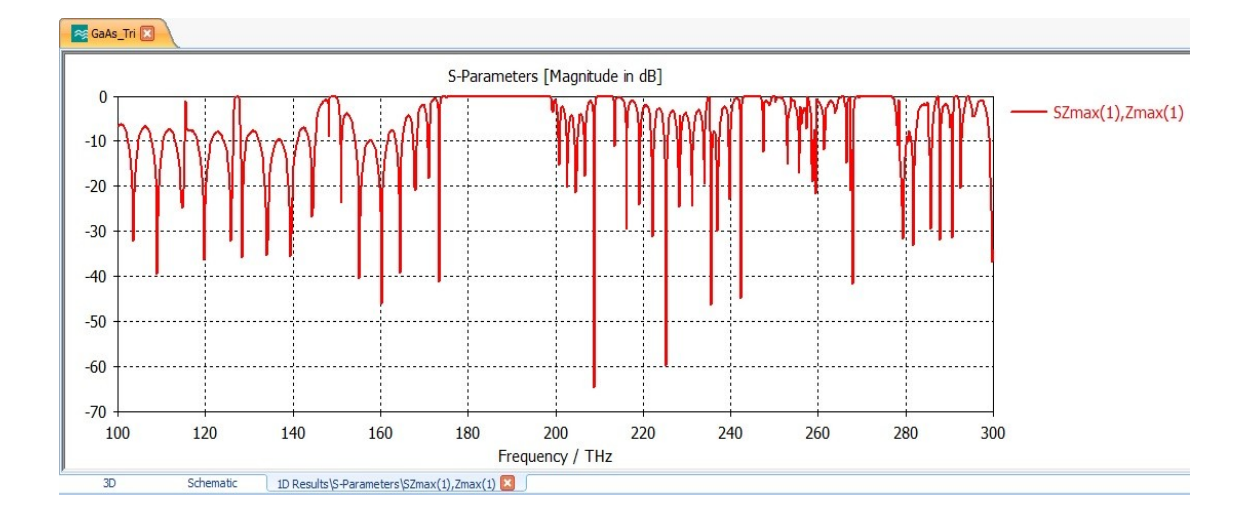

**شکل)1 – 3(: نموادر پراكندگی** 11<sup>S</sup>

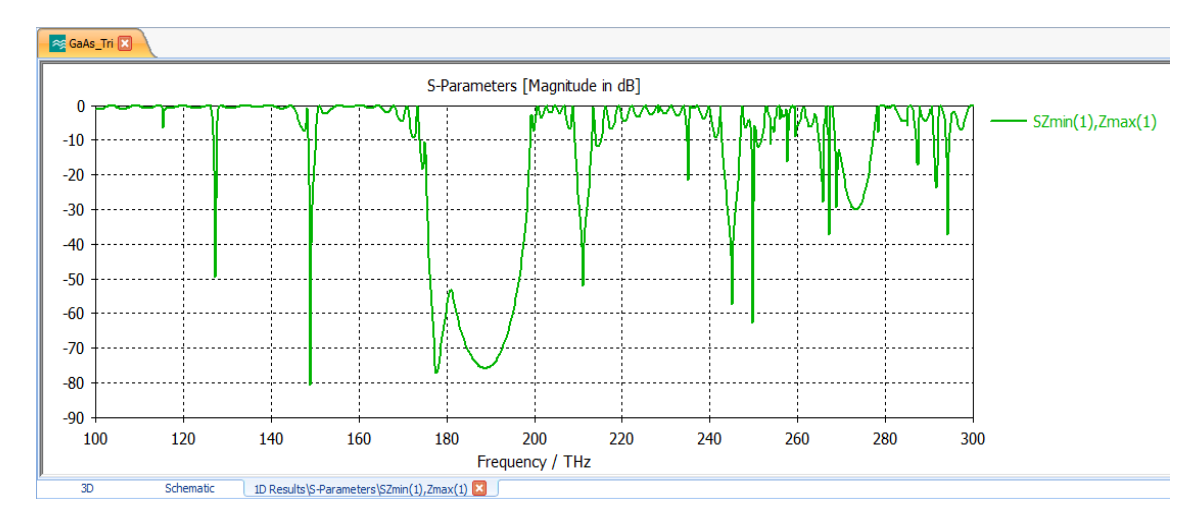

**شکل)1 – 66(: نموادر پراكندگی** <sup>22</sup><sup>S</sup>

برای مقایسه بهتر هر دو نموادر پراکندگی با هم در شک )4 – 11( به طور همزمان آورده

شدهاند.

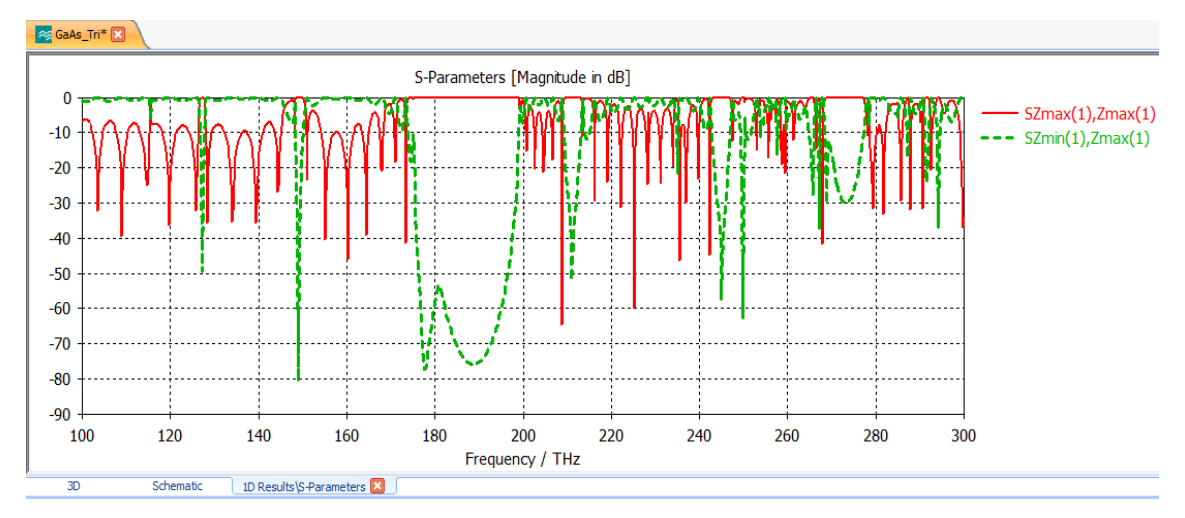

**شکل)1 – 66(: هر دو نموادر پراكندگی** <sup>11</sup><sup>S</sup> **و** <sup>22</sup><sup>S</sup> **با هم** 

از جمله پارامترهای اساسی مورد نظر در بازتاب کننده بلور فوتونی محدوده بسامدی بازتاب، عبور و جذب امواج و اندازه آنهاست که اکنون به صورت دقیقتر به آن میپردازیم. همانطور که از شکل (۴ – ۵) نمودار بازتاب پیداست، ساختار طراحی شده دارای چندین باند توقف است که در بازه-های بسامدی مختلف قرار داشته و در آنها میزان بازتاب بسیار نزدیک به ۱۰۰٪ است. اما از آنجا که طراحی را برای طول موج 1552 نانومتر انجام دادهایم، توجه خود را به باند توقف اصلی که طول موج مورد نظر ما را پوشش میدهد جلب میکنیم. در شکل (۴ – ۱۲) نمودار بازتاب به صورت دقیقتر رسم شده است که نقاطی از آن را نشانگذاری کردهایم.

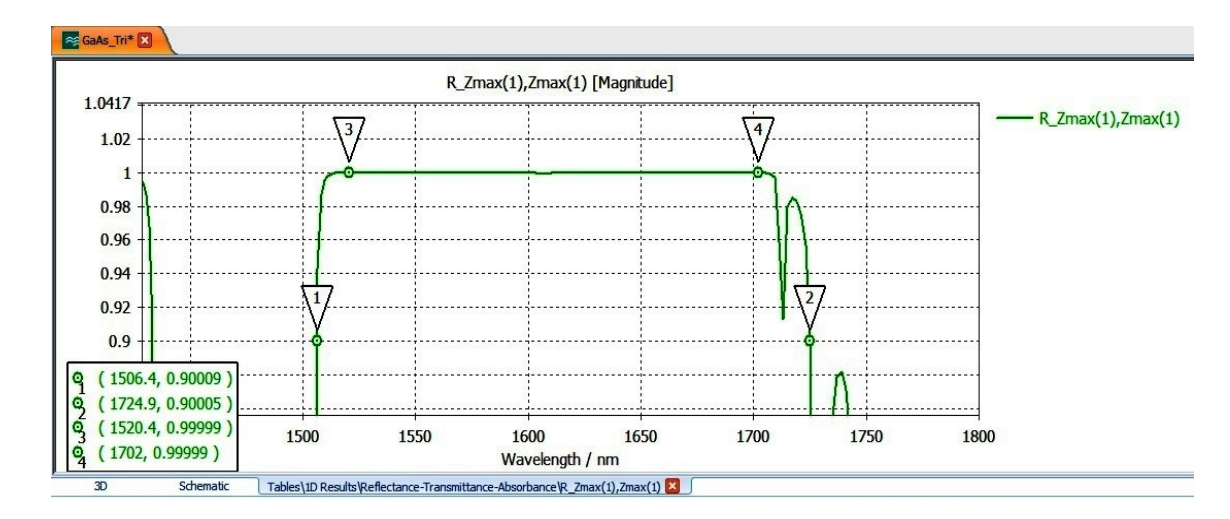

**شکل)1 – 68(: نمودار نشان گذاري شده بازتاب امواج در بلور طراحی شده با** GaAs

همانطور که مالحظه میشود در محدوده طول موج 1526/4 تا 1724/9 نانومتر ساختار دارای بازتاب بالای ۹۰٪ بوده (نقاط ۱ و۲) و در محدوده ۱۵۲۰/۴ تا ۱۷۰۲ نانومتر دارای بازتاب %122 است )نقاط 3 و 4( که طول موج مورد نظر ما در این محدوده قرار دارد. بنابراین از نظر میزان بازتاب در طول موج ۱۵۵۰ نانومتر خواسته ما از عمل کرد ساختار تأمین شده است. حال از نظر میزان عبور امواج در باند توقف اصلی نمودار را بررسی میکنیم. در شکل (۴ – ۱۳) نمودار عبور به طور دقیق تر و نشان گذاری شده آمده است.

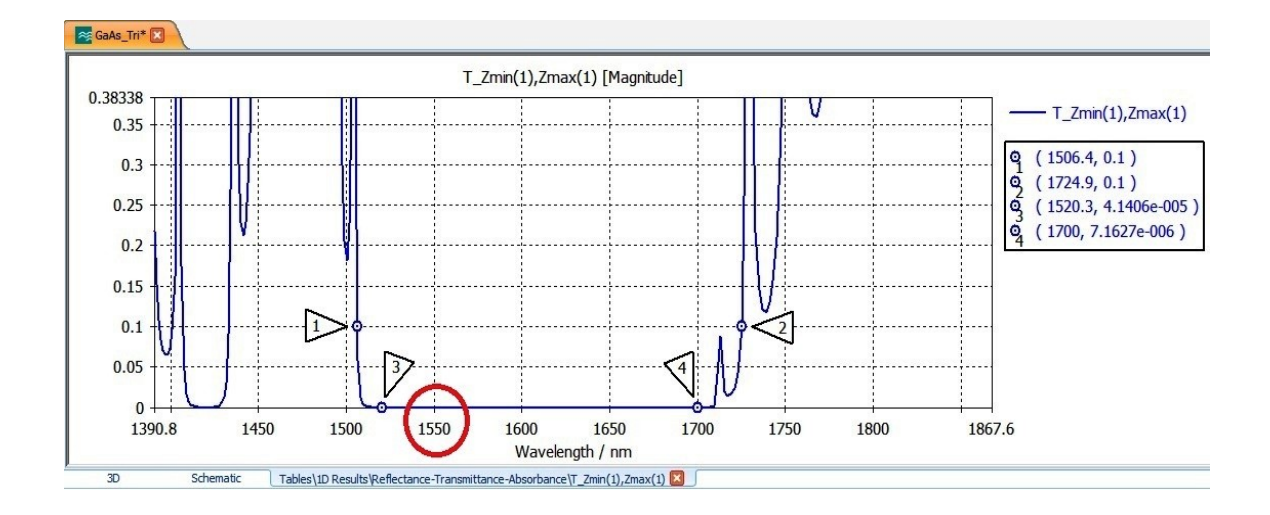

**شکل)1 – 69(: نمودار نشان گذاري شده عبور امواج در بلور طراحی شده با** GaAs

در شکل فوق به ازای طول موجهای بین ۱۵۰۶٫۴ تا ۱۷۲۵ نانومتر میزان عبور کمتر از ۱۰٪ و در محدوده 1522 تا 1722 نانومتر با تقریب خوبی صار است. در طول موج 1552 نانومتر نیز میزان عبور صفر بوده و خواسته ما تأمین شده است.

در نمودار جذب موج که در شکل (۴ – ۱۴) دیده می شود نیز همین گونه است. یعنی در طول موج 1552 نانومتر نیز میزان جذ، موج بسیار ناچیز بوده و در حد صار است.

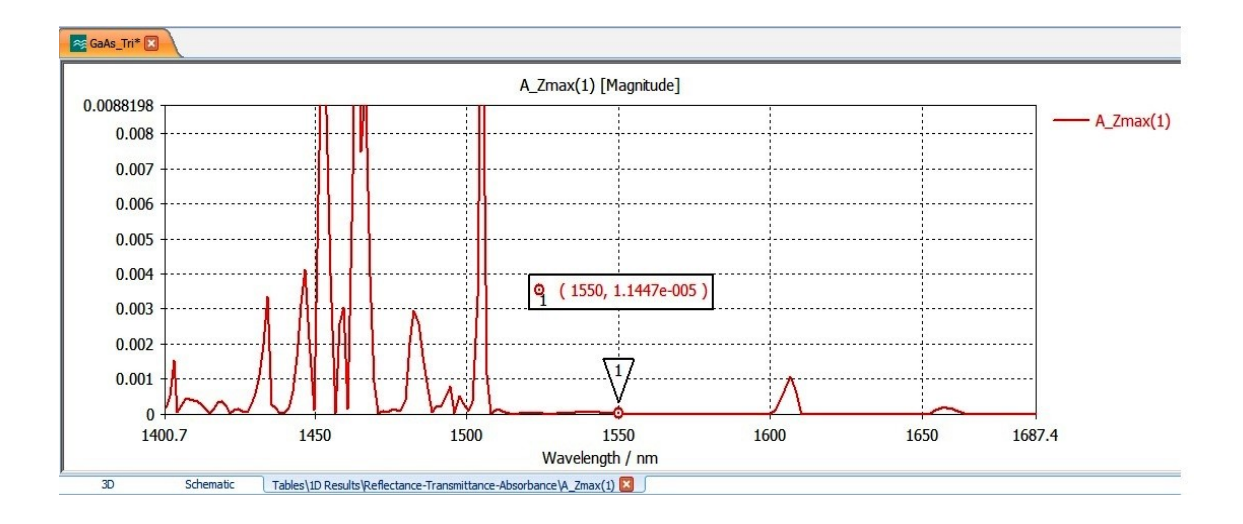

**شکل)1 – 61(: نمودار نشان گذاري شده جذب امواج در بلور طراحی شده با** GaAs

با توجه به نمودارهای پراکندگی نیز مطالب فوق قابل مشاهده است. در شکل (۴ – ۱۵) این نمودارها را در طول موج مورد نظر که معادل بسامد 193/55 تراهرتز است، نشانگذاری نمودهایم.

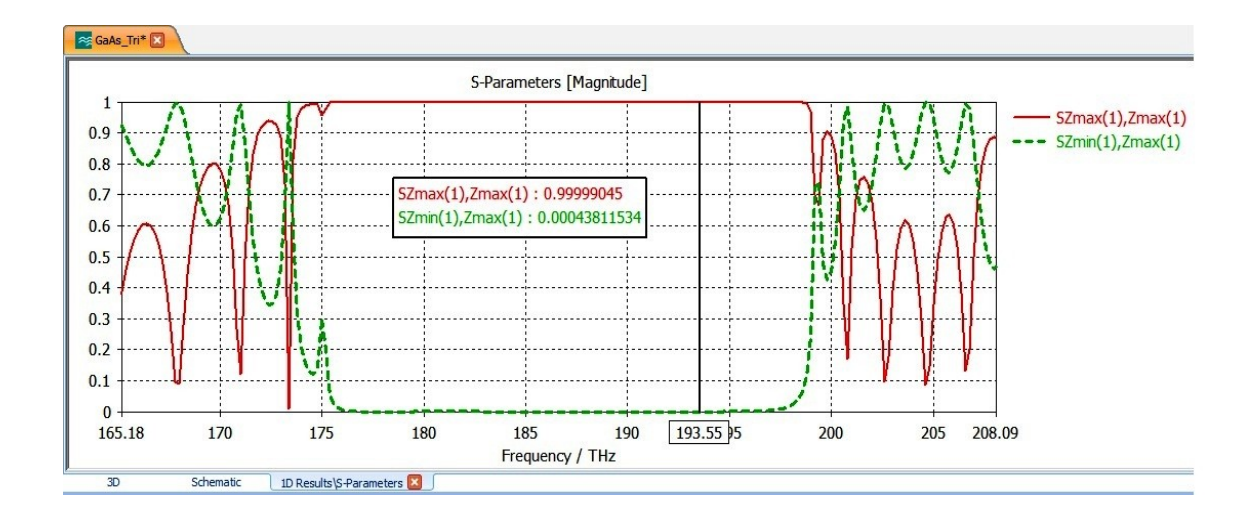

**شکل)1 – 65(: نمودارهاي پراكندگی نشان گذاري شده در بلور طراحی شده با** GaAs

همانطور که دیده میشود، نمودار خا پیوسته 11S بوده که در تمام محدوده باند توقف اصلی دارای مقدار "یک" است و نشان دهنده این است که بازتاب موج تابیده شده در ورودی ١٠٠٪ است و بلور به صورت یک آینه کامل عمل میکند. نمودار  $S_{22}$  نیز که به صورت خطچین دیده می-شود نمایانگر میزان بازتاب ناشی از موج تابیده شده ورودی در پورت خروجی است. می بینیم که مقدار آن در تمام محدوده باند توقف اصلی "صار" است و بازگوکننده این است که موج تابیده شده از بلور عبور نکرده و به خروجی نمی رسد. در بسامد ۱۹۳/۵۵ تراهرتز همین شرایط وجود دارد.

بنابراین پارامترهای پراکندگی نیز مطالب برگرفته از نمودارهای بارتا،، عبور و جذ، را به خوبی و کاملا تصدیق می کنند.

**1 – 9 – 9 بررسی توزیع میدان الکترومغناطیسی در بلور** 

پس از تحلیل نمودارها اکنون به بررسی وضعیت توزیع میدانهای الکتریکی و مغناطیسی در مدهای TE و TM در بلور طراحی شده پرداخته و هر یک را به تنهایی به طور مستقل بررسی خواهیم کرد.

درشکل (۴ – ۱۶) توزیع میدان الکتریکی در بسامد ۱۰۰ تراهرتز که پایینتر از باند توقف است را نشان میدهد. ملاحظه میشود که موج به راحتی از بلور عبور می کند.

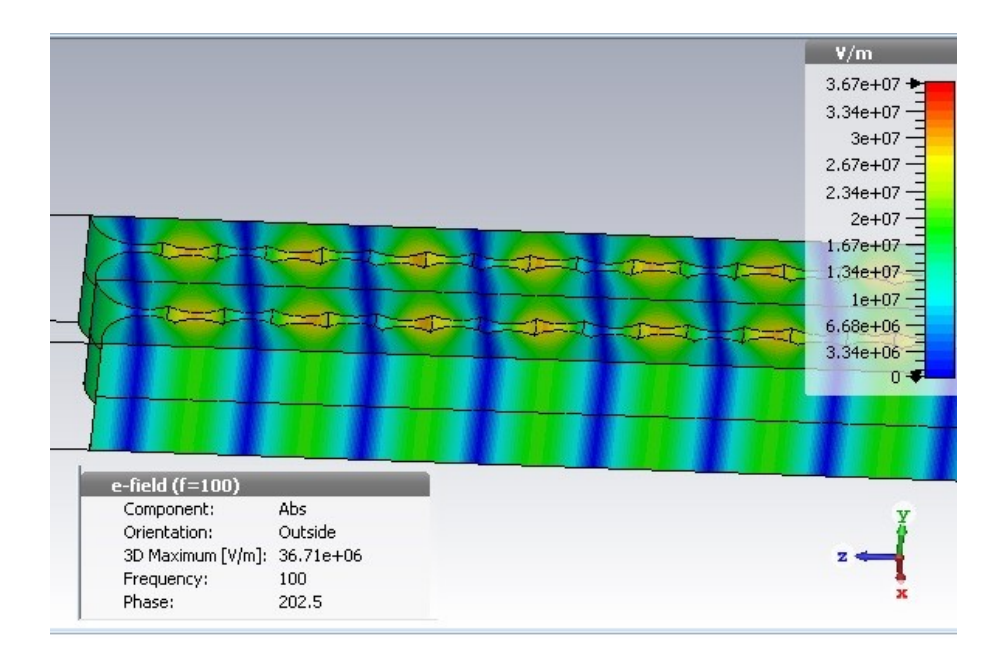

**شکل)1 – 61(: توزیع میدان الکتریکی در بسامد** THz **666 در بلور طراحی شده با** GaAs

درشکل (۴ – ۱۷) توزیع میدان الکتریکی در بسامد ۳۰۰ تراهرتز که بالاتر از باند توقف است را نشان میدهد. در این بسامد نیز مالحظه میشود که موج به راحتی از بلور عبور میکند.

درشکل (۴ – ۱۸) توزیع میدان الکتریکی در بسامد ۱۹۳/۵۵ تراهرتز که درون باند توقف اصلی است و بسامد مورد نظر ماست را نشان میدهد. در این بسامد نیز مالحظه میشود که موج تابیده شده نمی تواند از بلور عبور کند و بازتاب کامل انجام می شود.

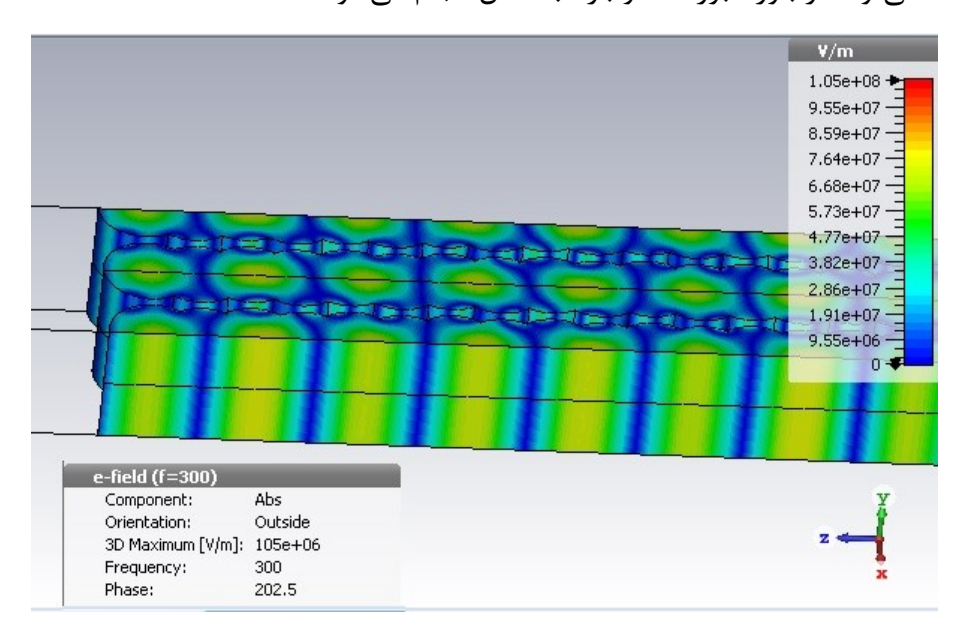

**شکل)1 – 67(: توزیع میدان الکتریکی در بسامد** THz **966 در بلور طراحی شده با** GaAs

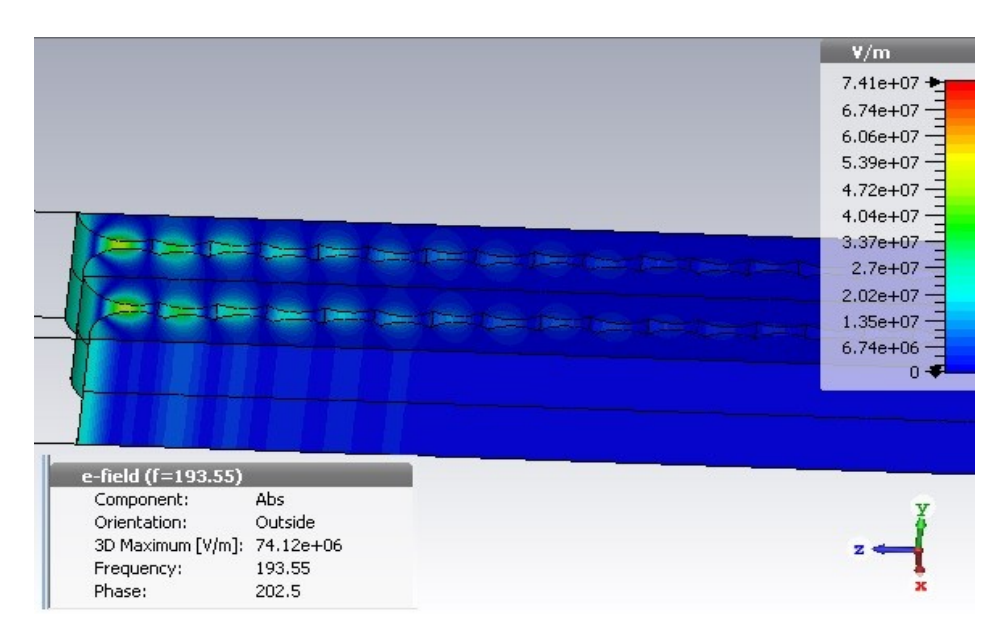

**شکل)1 – 62(: توزیع میدان الکتریکی در بسامد** THz **639/55 در بلور طراحی شده با** GaAs

در شکل فوق دیده میشود که موج به هر میزان که در بلور وارد میشود مقدار زیادی از آن بازتاب میکند به طوری که پس از نفوذ به مقدار ۶ برابر ثابت شبکه بلور، کاملا بازتاب کردهاست. و این به معنای این استکه از نظر میدان الکتریکی میتوانیم طول ساختار را مثلا تا ١٠ برابر ثابت شبکه بلور در نظر بگیریم.

درشکل (۴ – ۱۹) توزیع میدان مغناطیسی در بسامد ۱۰۰ تراهرتز که پایینتر از باند توقف است را نشان میدهد. مالحظه میشود که موج به راحتی از بلور عبور میکند.

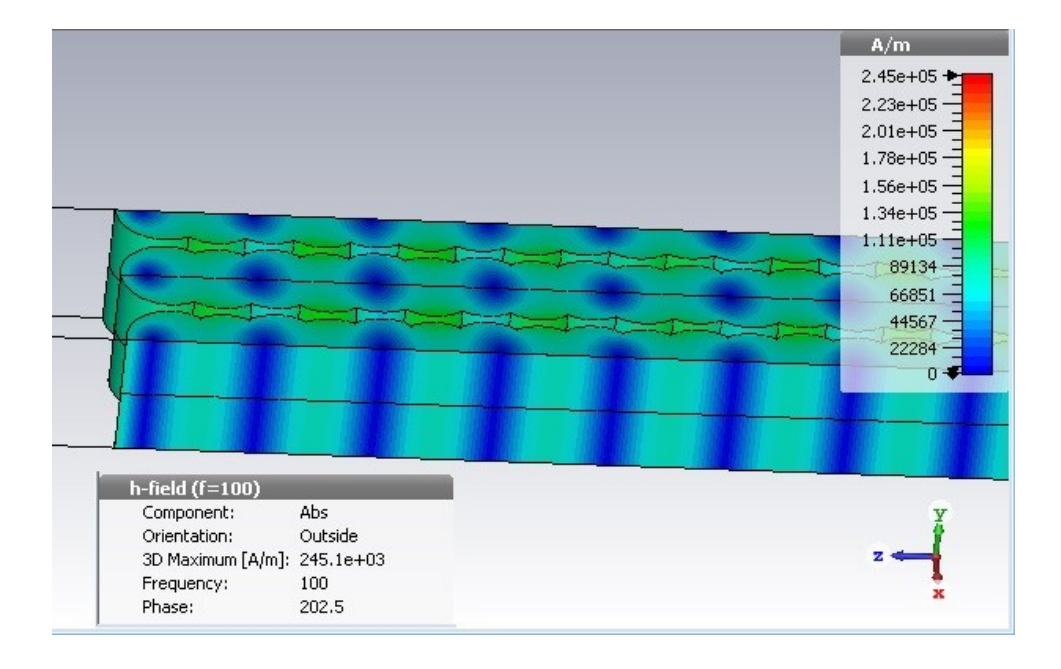

**شکل)1 – 63(: توزیع میدان مغناطیسی در بسامد** THz **666 در بلور طراحی شده با** GaAs

درشکل (۴ – ۲۰) توزیع میدان مغناطیسی در بسامد ۳۰۰ تراهرتز که بالاتر از باند توقف است را نشان میدهد. در این بسامد نیز مالحظه میشود که موج به راحتی از بلور عبور میکند.

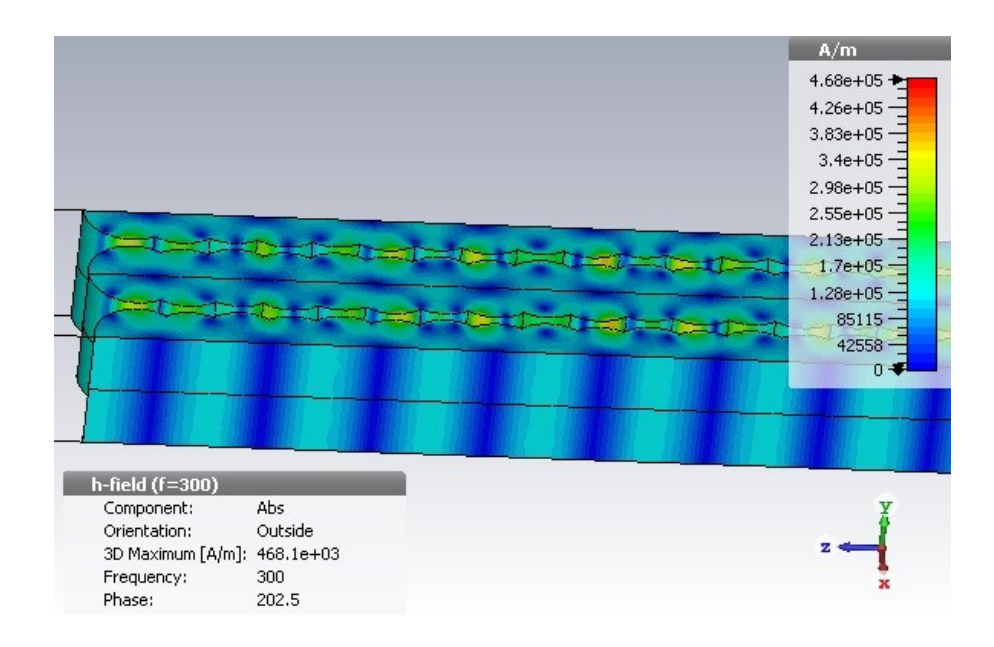

**شکل)1 – 86(: توزیع میدان مغناطیسی در بسامد** THz **966 در بلور طراحی شده با** GaAs

درشکل (۴ – ۲۱) توزیع میدان مغناطیسی در بسامد ۱۹۳/۵۵ تراهرتز که درون باند توقف اصلی است و بسامد مورد نظر ماست را نشان میدهد. در این بسامد نیز مالحظه میشود که موج تابیده شده نمی تواند از بلور عبور کند و بازتاب کامل انجام می شود.

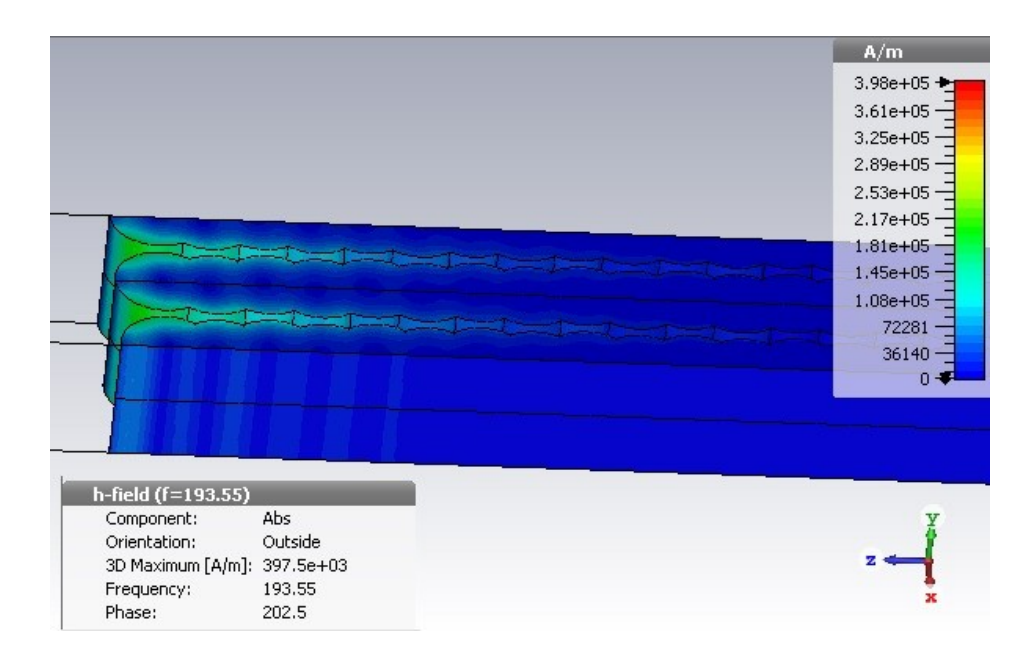

**شکل)1 – 86(: توزیع میدان مغناطیسی در بسامد** THz **639/55 در بلور طراحی شده با** GaAs

در شکل فوق دیده می شود که موج به هر میزان که در بلور وارد می شود مقدار زیادی از آن بازتاب میکند به طوری که پس از نفوذ به مقدار ۵ برابر ثابت شبکه بلور، کاملا بازتاب کردهاست. و این به معنای این استکه از نظر میدان مغناطیسی نیز میتوانیم طول ساختار را مثال تا 12 برابر اابت شبکه بلور در نظر بگیریم.با مقایسه شکل های (۴ – ۱۸) و (۴ – ۲۱) این نکته را درمی پابیم که در طول موج ۱۵۵۰ نانومتر در مد TM بازتاب کامل موج اندکی زودتر از مد TE اتفاق می|فتد. یعنی در مد TM موج کمتر در بلور ناوذ کردهاست.

### **1 – 9 – 1 شبیهسازي ساختار** Air/Si **و بررسی نتایج**

همانطور که در ابتدای این پایاننامه گاته شد، جهت رسیدن به نتیجه مطلو، و اطمینان از نتایج طراحی را با همان فرضیات و مشخصات ولی با یک ماده دیالکتریک دیگر تکرار کده و نتایج حاصل را با نتایج قبلی مقایسه می،نماییم. در اینجا دیالکتریک انتخاب شده سیلیسیوم است که حارههای هوا با مقطع دایره و به صورت شبکه مثلثی در آن ایجاد شدهاند؛ مانند ماده قبلی.

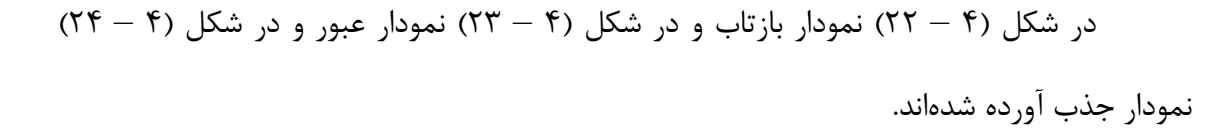

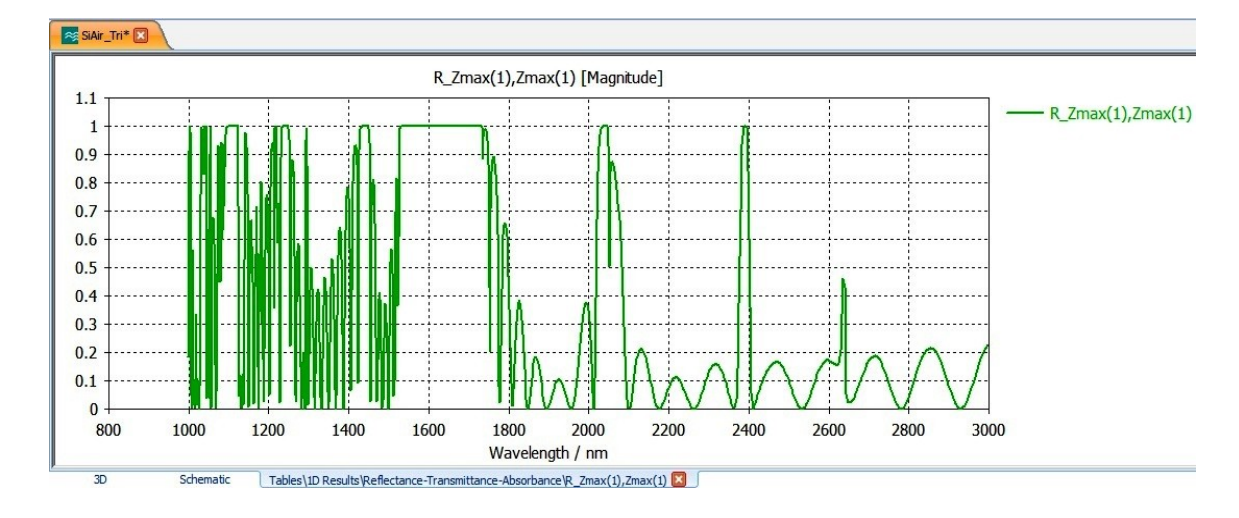

**شکل)1 – 88(: نمودار بازتاب امواج در بلور طراحی شده با** Si

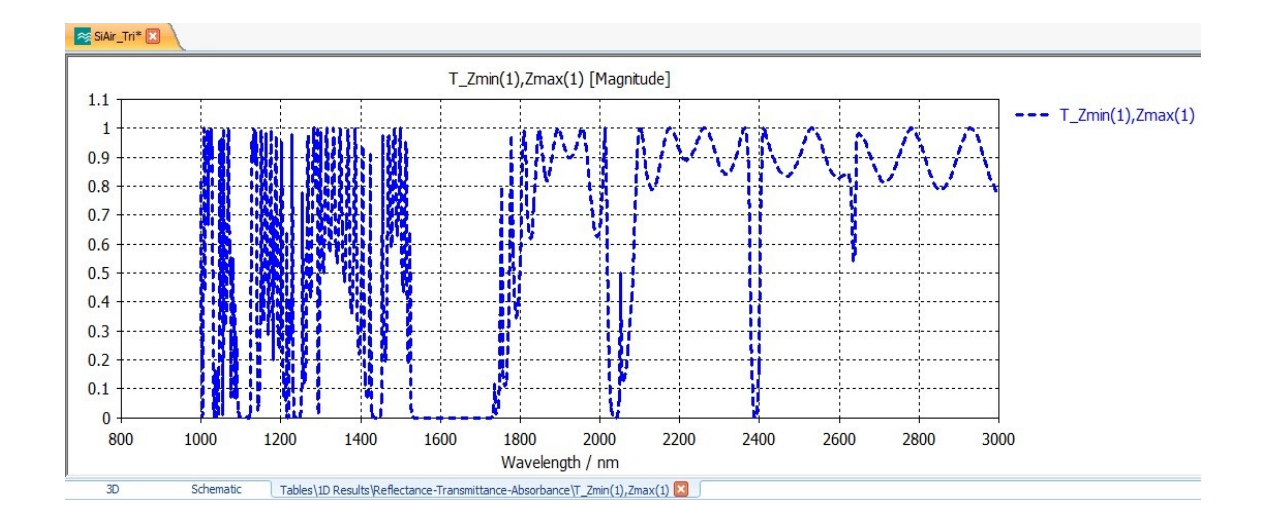

**شکل)1 – 89(: نمودار عبور امواج در بلور طراحی شده با** Si

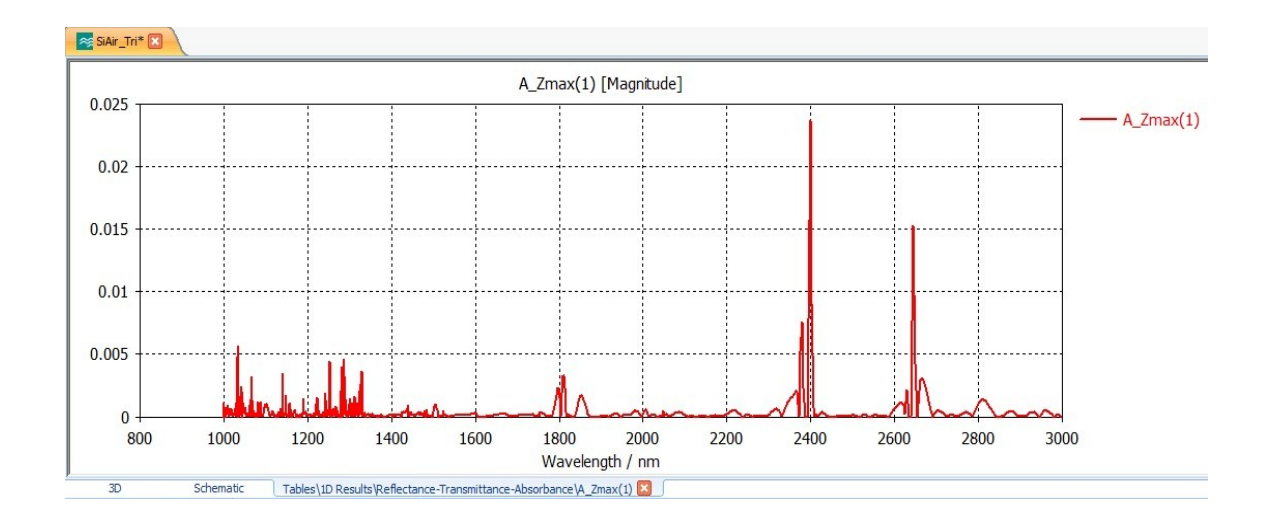

**شکل)1 – 81(: نمودار جذب امواج در بلور طراحی شده با** Si

در شکل (۴ – ۲۵) هر سه نمودار فوق با هم جهت مقایسه دیده میشوند.

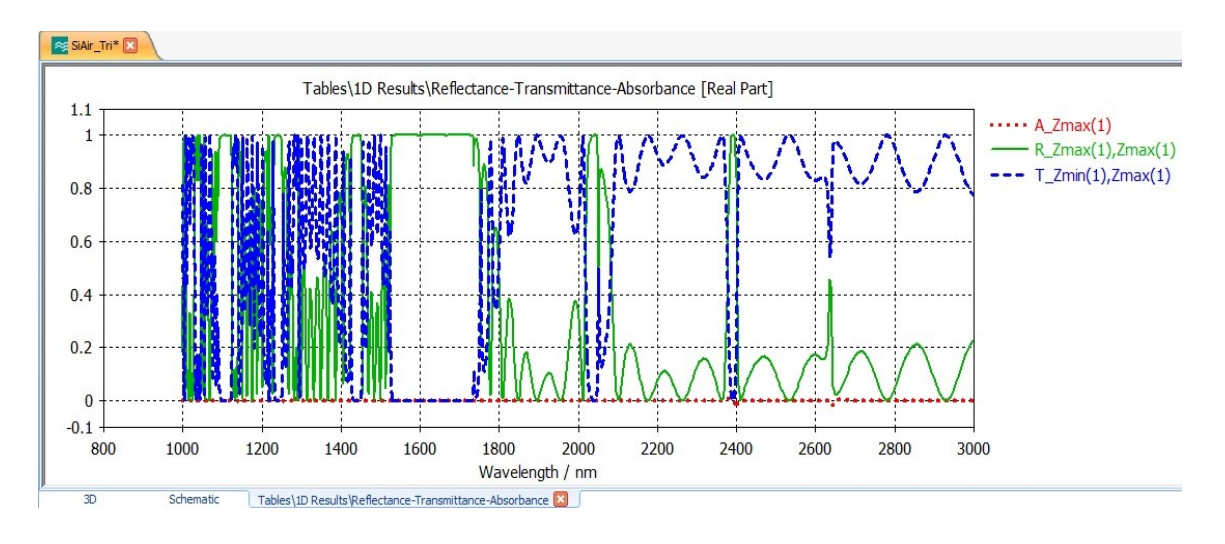

**شکل)1 – 85(: هر سه نمودار بازتاب، عبور و جذب امواج در بلور طراحی شده با** Si

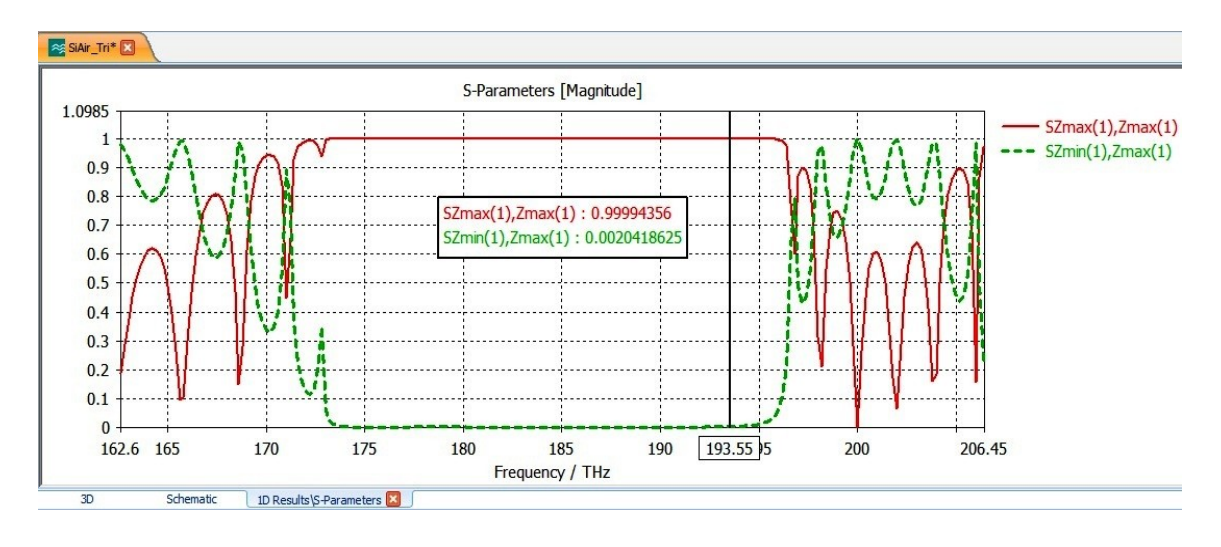

در شکل (۴ – ۲۶) هر دو نمودار پراکندگی با هم نشان داده شده است.

**شکل)1 – 81(: هر نمودار پراكندگی در بلور طراحی شده با** Si

بلور فوتونی طراحی شده با Si بسامدهای با تر و پایینتر از شکاف باند اصلی را مانند بلور  $TE$  از خود عبور می $\epsilon$ هد. در شکلهای (۴ – ۲۷) و (۴ – ۲۸) به ترتیب توزیع میدانها در مد TE و TM در طول موج 1552 نانومتر )بسامد 391/55 تراهرتز( یعنی در شکاف باند اصلی آورده شده- است. در این بسامد مالحظه میشود که موج تابیده شده در هر دو مد نمیتواند از بلور عبور کند و بازتاب کامل انجام می شود.

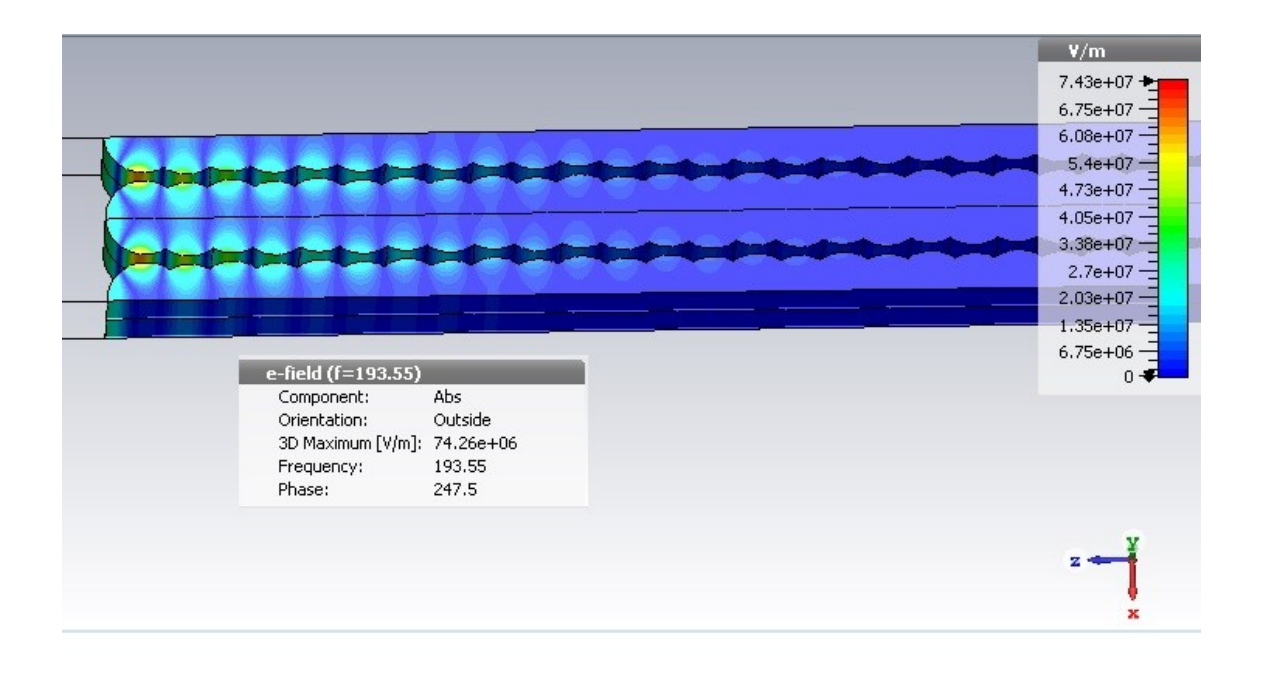

**شکل)1 – 87(: توزیع میدان الکتریکی در بسامد** THz **639/55 در بلور طراحی شده با** Si

در شکل فوق دیده میشود که موج به هر میزان که در بلور وارد میشود مقدار زیادی از آن بازتاب می کند به طوری که پس از نفوذ به مقدار ۱۵ برابر ثابت شبکه بلور، کاملا بازتاب کردهاست. و این به معنای این استکه از نظر میدان الکتریکی میتوانیم طول ساختار را مثلا تا ٢٠ برابر ثابت

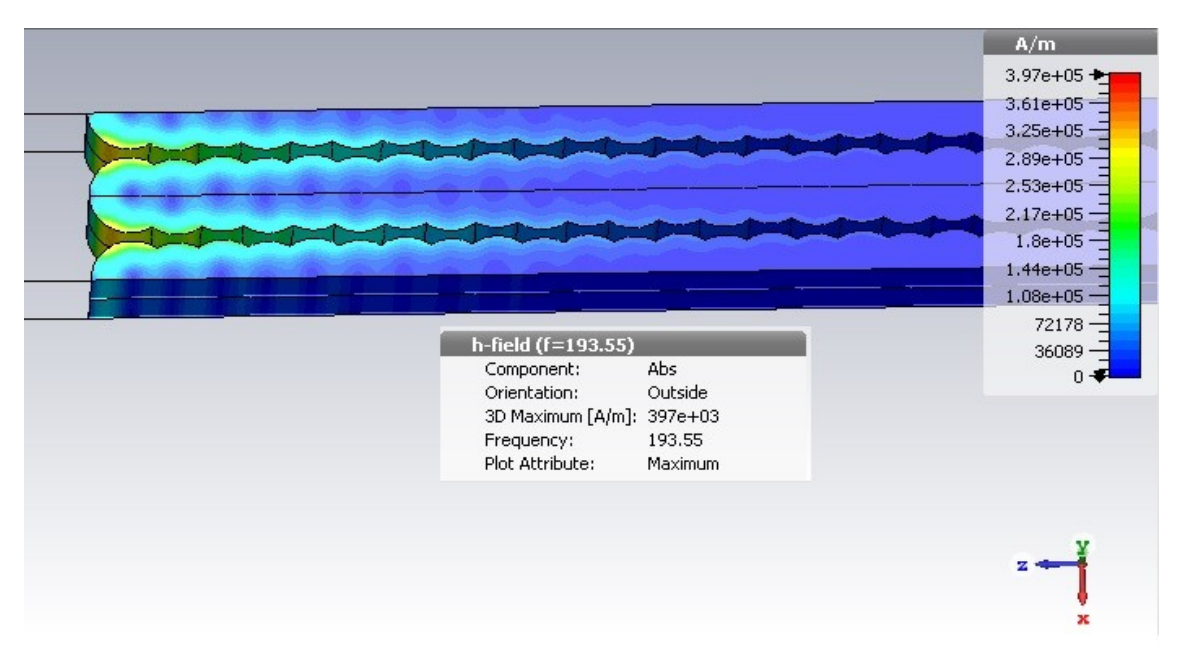

**شکل)1 – 82(: توزیع میدان مغناطیسی در بسامد** THz **639/55 در بلور طراحی شده با** Si

در این شکل نیز دیده میشود که موج به هر میزان که در بلور وارد میشود مقدار زیادی از آن بازتاب میکند به طوری که پس از نفوذ به مقدار ۱۳ برابر ثابت شبکه بلور، کاملا بازتاب کردهاست. و این به معنای این استکه از نظر میدان مغناطیسی نیز میتوانیم طول ساختار را مثال تا 22 برابر اابت شبکه بلور در نظر بگیریم.

با مقایسه شکل های (۴ – ۲۷) و (۴ – ۲۸) این نکته را در می بابیم که در طول موج ۱۵۵۰ نانومتر در مد TM بازتاب کامل موج اندکی زودتر از مد TE اتفاق میافتد. یعنی در مد TM موج کمتر در بلور نفوذ کردهاست.

**فصل پنجم نتیجهگیري و پیشنهادها**

**5 – 6 مقدمه**

در این فصل به مقایسه نتایج حاصل از شبیهسازیهای انجام شده دراین پایاننامه برای بلورهای طراحی شده با ترکیب Air/GaAs و Air/Si با یکدیگر و همچنین با اطالعات برگرفته از مراجع دیگر پرداخته و با توجه به استنتاجهای حاص از این مقایسهها نتیجهگیری خواهیم نمود. در پایان نیز با توجه به آنچه در این پایاننامه صورت گرفتهاست برای ادامه راه در امتداد این پشوهش پیشنهادهایی ارائه میگردد.

**5 – 8 مقایسه نتایج** در جدول )5 – 1( مشخصات فیزیکی بلورهای طراحی شده و در جدول )5 – 2( مقایسه نتایج شبیهسازی برای هر دو ساختار Air/GaAs و Air/Si در محدوده شکاف باند اصلی آمده است.

| طول موج<br>طراحی (nm) | طول ساختار<br>(l) | ثابت شبكه<br>(a)<br>(nm) | شعاع حفرهها<br>$(r)$ (nm) | شکل هندسی<br>حفر مها | نوع شبكه | ضريب شكست                 | جنس بلور |
|-----------------------|-------------------|--------------------------|---------------------------|----------------------|----------|---------------------------|----------|
| ۱۵۵۰                  | ۱۷ a              | ۷۷۵                      | <b>TFA/VQ</b>             | دايره                | مثلثى    | $\mathbf{r}/\mathbf{r}$ . | GaAs/Air |
| ۱۵۵۰                  | ۱۷ a              | ۷۷۵                      | <b>TFA/VQ</b>             | دايره                | مثلثى    | $\mathbf{r}/\mathbf{r}$   | Si/Air   |

**جدول )5 – 6( مشخصات فیزیکی بلورهاي طراحی شده**

**جدول )5 – 8( مقایسه نتایج شبیهسازي براي هر دو ساختار در محدوده شکاف باند اصلی**

| C                   | В          | A               | شكاف باند اصلى<br>(nm) | جنس بلور |
|---------------------|------------|-----------------|------------------------|----------|
| 1.107               | $\gamma$ . | $7 \cdot \cdot$ | $10.5 - 1070$          | GaAs/Air |
| $/ \cdot / \cdot 7$ | ٠.٠        | $7 \cdot \cdot$ | $1055 - 1050$          | Si/Air   |

A:بیشترین مقدار بازتا، در شکاف باند اصلی به درصد B:بیشترین مقدار عبور در شکاف باند اصلی به درصد C:بیشترین مقدار جذ، در شکاف باند اصلی به درصد در جدول )5 – 3( همان موارد جدول )5 – 2( را به ازای طول موج مورد نظر در طراحی یعنی 1552 نانومتر تکرار میکنیم.

**جدول )5 – 9( مقایسه نتایج شبیهسازي براي هر دو ساختار در** 1552 نانومتر

| Ε                    | D            | $\mathcal{C}$        | B               | A         | طول موج<br>طراحی (nm) | جنس بلور |
|----------------------|--------------|----------------------|-----------------|-----------|-----------------------|----------|
| $\Delta a$           | $\epsilon$ a | $7 \cdot 7 \cdot 11$ | $\gamma$ .      | $\lambda$ | ۱۵۵۰                  | GaAs/Air |
| $\mathbf{v} \cdot a$ | 14 a         | 7.119                | $1.1 \cdot 1.1$ | 7.99/9911 | ۱۵۵۰                  | Si/Air   |

A:بیشترین مقدار بازتا، در طول موج 1552 نانومتر به درصد

- B:بیشترین مقدار عبور در طول موج 1552 نانومتر به درصد
- C:بیشترین مقدار جذ، در طول موج 1552 نانومتر به درصد
- D: میزان نفوذ موج در بلور، در طول موج ۱۵۵۰ نانومتر در مد TE
- E:میزان ناوذ موج در بلور، در طول موج 1552 نانومتر در مد TM

### **5 - 9 نتیجه گیري**

با عنایت به جدول )5 – 2( مشاهده میشود شکاف باند اصلی در بلور فوتونی GaAs دارای پهنای 219 نانومتر و در بلور فوتونی Si پهنای 229 نانومتر دارد که به میزان 12 نانومتر کمتر از بلور GaAs است. بیشترین بازتاب موج در هر دو بلور ۱۰۰٪ و بیشترین مقدار عبور موج آنها در شکاف باند اصلی صار است. همچنین بیشترین میزان جذ، موج نیز در بلور GaAs دارای مقدار %2/52 و در بلور Si به اندازه %2/23 بوده که %2/49 کمتر است و عم کرد بهتری از خود نشان داده است.

در جدول )5 – 3( مشاهده میشود که بلور GaAs از هر نظر، پاسخدهی به مراتب بهتری در طول موج 1552 نانومتر از خود نشان داده است؛ خصوصاً در موارد D و E که بسیار مهم هستند؛ زیرا کم بودن مقدار نفوذ امواج نوری در بلور فوتونی، این امکان را فراهم میآورد که از نظر ابعاد ساخت و در راستای کوچکسازی، در فرایند تولید ادوات و مدارات مجتمع نوری کمک بسزایی صورت گیرد.

با توجه به مقدار D و E میتوانیم بلور فوتونی طراحی شده با GaAs را بهینهسازی نماییم؛ یعنی طول بلور فوتونی را از *a*17 به *a*12( *a* اابت شبکه بوده و 775 نانومتر است( کاهش دهیم؛ از 13/175 میکرومتر به 7/75 میکرومتر. به میزان %41/17 از طول بلور کاسته شده و بهینه میشود.

نتیجه بسیار مهم دیگری که از هردو جدول )5 – 2( و )5 – 3( قاب درک است، اینکه بازتا، %122 نور برای هردو مد TE و TM صورت میپذیرد و اختالف D و E( ناوذ نور در بلور( ناچیز است.

بنابراین با قوت میتوانیم این ادعا را داشته باشیم که هر دو بلوری که طراحی نمودهایم، Ari/GaAs و Air/Si ، آینه کام هستند.

در جدول (۵ – ۴) نتایج گرفته شده در این پایاننامه از نظر میزان بازتاب در طول موج 1552 نانومتر با برخی مراجع مقایسه شدهاست.

| باز تاب                | شكل هندسى حفرءها | نوع شبكه | جنس بلور | مرجع          |
|------------------------|------------------|----------|----------|---------------|
| $799/99\lambda\lambda$ | داير ه           | مثلثى    | GaAs/Air | این پایاننامه |
| 799/991                | دایر ه           | مثلثى    | Si/Air   | این پایاننامه |
| 791/19                 | دايره            | مثلثى    | Si/Air   | مرجع          |
|                        |                  |          |          | خارجي[۶]      |
| 7.98                   | شش ضلعی          | مثلثى    | Air/Si   | مرجع          |
|                        |                  |          |          | داخلی [۲۸]    |

**جدول )5 – 1( مقایسه نتایج این پایاننامه با مراجع در** طول موج 1552 نانومتر

**5 – 1 پیشنهادها**

پیشنهاد میشود با ایجاد نقصهای مناسب در بلور فوتونی طراحی شده در این پایاننامه، به ساختاری دستیابیم که دارای شکاف باند بسیار باریک در اطراف طول موج 1552 نانومتر بوده و دارای بیشترین بازتا، و کمترین طول ناوذ نور در هر دو مد TE و TM باشد. بدین ترتیب چنین بلوری میتواند در ساختار یک لیزر وکسل تکرنگ با بسامد ۱۹۳/۵۵ تراهرتز مورد استفاده قرار گیرد.